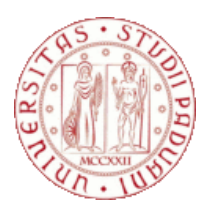

# **UNIVERSITÀ DEGLI STUDI DI PADOVA**

# **Dipartimento dei Beni Culturali Corso di laurea triennale in Progettazione e Gestione del turismo culturale**

**"Alla scoperta di Padova e le sue acque, presente e passato a portata di App"**

Relatore: Prof. Orio Nicola

Laureando: Zotto Luca Matricola: 1200086

Anno Accademico 2023-2024

# Sommario

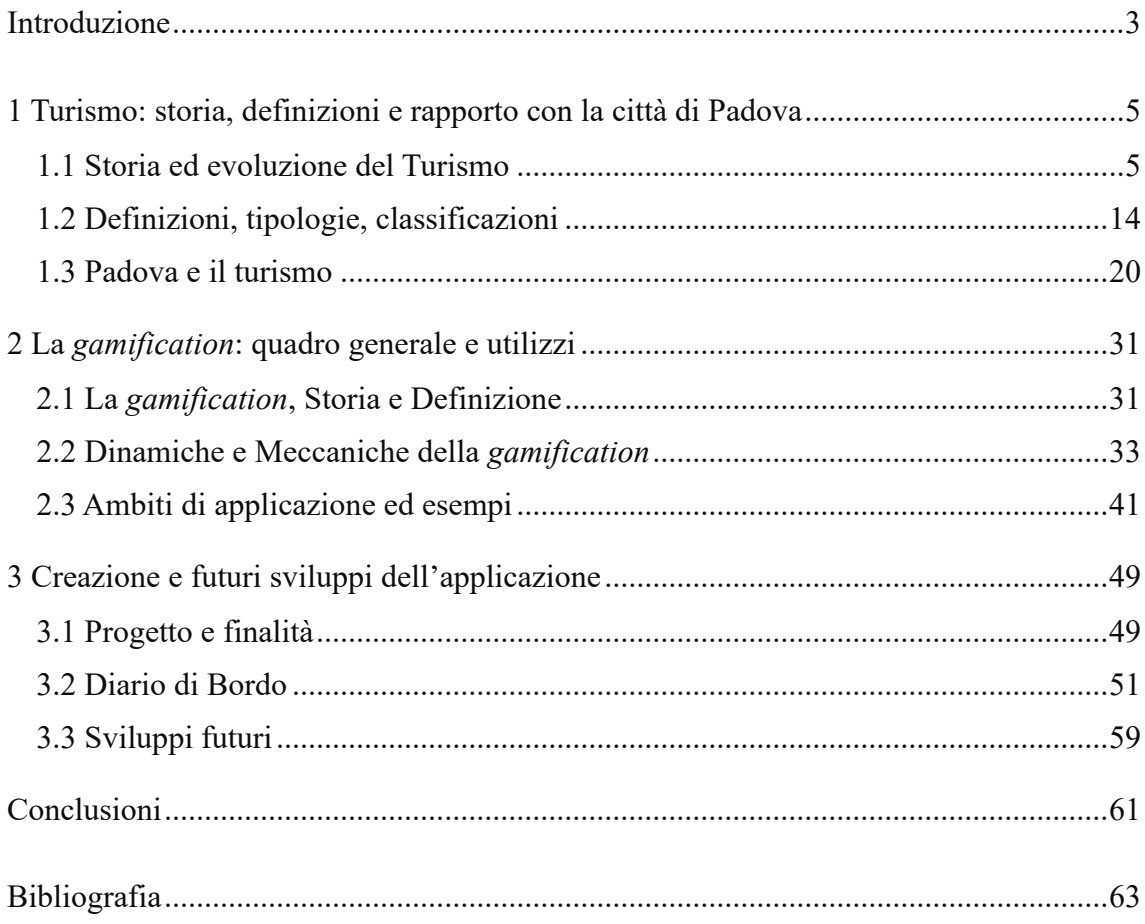

## **Introduzione**

<span id="page-4-0"></span>Il rapporto tra Padova e la sua rete fluviale è da qualche anno al centro di numerose riflessioni atte a riqualificare i canali per fini culturali e turistici. Questo elaborato nasce dalla volontà di riscoprire la Padova "città d'acque": una fitta rete di canali, costruiti per le più varie esigenze di difesa militare e dalle inondazioni, trasporto, irrigazione e quant'altro, collegava i due fiumi, Brenta a nord e Bacchiglione a Sud. Fino alla prima metà del Novecento i canali erano largamente utilizzati per attività molitorie e il trasporto di merci e persone, ma anche per la produzione di energia elettrica e come piscine.

A partire da fine Ottocento, a causa dello sviluppo del trasporto ferroviario e su strada, i canali interni della città vennero progressivamente dimenticati e, in parte, interrati per favorire la circolazione delle automobili. Dai primi anni 80 una rinnovata attenzione all'aspetto paesaggistico e ambientale ha portato alla riscoperta delle acque interne. Significativo, ai fini turistici, il recupero della scalinata cinquecentesca del Portello, porto medioevale della città, sepolta sotto un consistente strato di terreno. Il beneficio che questi canali possono portare a livello turistico è dato dalla loro vicinanza con vari luoghi d'interesse per la città, utilizzati a fini museali come il complesso dei Giardini dell'Arena con gli Eremitani e la Cappella degli Scrovegni e il Castello Carrarese con la Specola, oltre che dall'offerta di una nuova prospettiva turistica che permette di vedere la città da un nuovo punto di vista.

È all'interno dell'offerta turistica dedicata alla Padova fluviale che si inserisce questo elaborato. L'obiettivo della tesi è quello di proporre una nuova applicazione per smartphone a disposizione del turista che visita la città e gli consente di vederla in una prospettiva storica. Attualmente è dedicata al solo aspetto fluviale della città, ma il suo database può essere ampliato all'intero tessuto urbano o anche ad altre località.

L'applicazione, denominata "Scorri e Scopri", permette di visualizzare foto storiche di determinati luoghi, contrapposte a repliche attuali in modo intuitivo e divertente utilizzando le dinamiche della *gamification* per interessare l'utente. La comparazione non prevede l'affiancamento delle immagini, ma la loro sovrapposizione. Andando a scorrere il dito sul display del dispositivo, si cancella la foto che rappresenta attualmente il luogo

scelto e si scopre, sotto di essa, la foto storica. Questa applicazione ha lo scopo di informare il turista e il cittadino su una parte di storia sconosciuta o dimenticata.

All'interno dell'elaborato è stata ripercorsa la storia del turismo e della città, andando poi ad analizzare il fenomeno turistico sia a livello generale che specifico per quanto riguarda Padova. È stato osservato anche il fenomeno della *gamification* con i suoi utilizzi, necessario per comprendere meglio il funzionamento dell'applicazione e i possibili miglioramenti. L'ultimo capitolo riguarda invece il lavoro pratico, esposto passo per passo, svolto al fine dell'implemento del database, suggerendo anche possibili modifiche e aggiunte all'applicazione in prospettiva di ulteriori sviluppi.

## <span id="page-6-0"></span>**1 Turismo: storia, definizioni e rapporto con la città di Padova**

Il viaggio fa parte della storia dell'uomo fin dall'antichità, subendo molte trasformazioni nel corso del tempo. Solo negli ultimi secoli il turismo ha iniziato a diffondersi, fino ad arrivare al turismo di massa tipico dei giorni nostri. Questa evoluzione verrà approfondita nella prima parte del capitolo, spostando poi il focus sulle definizioni e le classificazioni del turismo esponendo anche il suo impatto economico a livello globale e nazionale. L'ultimo paragrafo si concentra sulla città di Padova, analizzando la sua storia e la sua offerta turistica. Città antica che nel corso dei secoli ha visto profondamente mutato il suo tessuto urbano.

#### <span id="page-6-1"></span>**1.1 Storia ed evoluzione del Turismo**

Nella storia dell'uomo gli spostamenti geografici stono stati fondamentali per l'evolversi e il progredire della civiltà. La migrazione di gruppi di individui è all'origine della diffusione della specie umana sul pianeta, e ancora gli spostamenti continuano, dettati da molteplici motivazioni, siano esse collettive (sopravvivenza, guerre) o individuali (istruzione, curiosità).

Tra le ragioni che spingono l'uomo a spostarsi c'è il turismo, definito come:

*"l'insieme di attività e di servizi a carattere polivalente che si riferiscono al trasferimento temporaneo di persone dalla località di abituale residenza ad altre località per fini di svago, riposo, cultura, curiosità, cura, sport, ecc. Il turismo è pertanto trasferimento ciclico: partenza dal domicilio abituale, arrivo ed eventuale soggiorno nella località di destinazione, ritorno alla località di partenza."*[1](#page-6-2)

Già al tempo dei greci, verso il V sec a.C., i motivi del viaggio che viene fatto rientrare nella definizione di turismo erano vari. Poteva trattarsi di un rito di passaggio all'età adulta, del viaggio con finalità di studio compiuto da poeti, filosofi e artisti, oppure dello

<span id="page-6-2"></span><sup>1</sup>Turismo. [Online] [ultima visita 20 maggio 2024] Disponibile da: [www.treccani.it/enciclopedia/turismo](http://www.treccani.it/enciclopedia/turismo) (ultima visita: 20 maggio 2024)

spostamento, ogni quattro anni, verso la città di Olimpia per partecipare o assistere ai giochi olimpionici.[2](#page-7-0)

In epoca romana, dal II sec a.C., si diffusero i viaggi culturali verso le città greche, nelle cui scuole si formavano i giovani aristocratici. Oltre ai viaggi verso la Grecia divenne frequente, a partire dal I sec a.C., il viaggio dei patrizi verso le proprie case di villeggiatura situate al mare o in campagna. La villeggiatura era un tipo di vacanza speso a metà tra l'ozio e il lavoro. Le ville private dei romani possedevano al loro interno diversi ambienti utilizzati per la cura della persona come giardini per la passeggiata, vasche per il bagno, spesso esposte al sole in modo da favorire l'abbronzatura che all'epoca era considerata salutare per le persone anziane, l'ippodromo e lo sferisterio per le attività sportive. La campagna era anche il luogo dove si rifugiavano dalla vita mondana le persone anziane. I giovani, invece, preferivano la villeggiatura nelle località marittime, che si sviluppò principalmente sulla costa campana. Già dalla metà del I sec a.C. le città di Baia, Pozzuoli, Bauli e Miseno erano famose per essere il centro di villeggiatura dei patrizi e degli imperatori romani. Queste città erano anche famose per la presenza di stabilimenti termali sorti verso la fine dell'era repubblicana. Nelle terme, oltre alle vasche d'acqua, si potevano trovare la palestra, la sauna e zone adibite agli sport e alla lotta. La città di Baia fu anche il primo esempio di come il turismo potesse cambiare il profilo urbanistico e paesaggistico di una città dal momento che l'aristocrazia romana diede il via ad una competizione per la costruzione della villa più grande o più vicina al mare. In queste zone non si sviluppò solo l'edilizia, ma anche le attività produttive, agricole e manifatturiere, e i servizi si adeguarono alle richieste dei ricchi romani.

La diffusione della pratica della villeggiatura in epoca romana, e la sua longevità, durata oltre tre secoli, è dovuta anche alla situazione politica dell'Impero che, grazie alla *pax romana*, rendeva sicura la circolazione degli aristocratici, oltremodo agevolata dalla fitta rete di strade presenti sull'intero territorio. Su tutte le strade era attivo un servizio di trasporto collettivo, il *Cursus publicus* ed erano dislocate *mutationes* e *mansiones,* aree attrezzate per cambiare e far riposare i cavalli e in cui erano presenti alberghi, locande e botteghe per le soste più lunghe. Con l'approssimarsi del declino dell'Impero Romano

<span id="page-7-0"></span><sup>2</sup>Battilani, Patrizia. Vacanze di pochi, vacanze di tutti: l'evoluzione del turismo europeo. Il mulino, 2009.

l'abitudine alla villeggiatura venne meno. Era infatti divenuto pericoloso viaggiare a causa delle frequenti invasioni barbariche e del degrado delle strade, non più soggette a manutenzione. Anche le ville vennero abbandonate o si trasformarono, progressivamente, da luogo di villeggiatura a fortezze.

A partire dal IV sec. d.C. la principale tipologia di viaggio divenne il pellegrinaggio. Le sue origini risalgono però a tempi più antichi dato che era praticato già dalle società tribali, le quali avevano come luogo di culto caverne dipinte o menhir. Nelle civiltà antiche, come quelle di sumeri, babilonesi ed egizi, la vita politica e quella religiosa andavano di pari passo, le grandi città attiravano migliaia di pellegrini in visita alle aree sacre. In epoca greca il pellegrinaggio era invece diretto verso templi, altari e oracoli, noto fra tutti era l'oracolo di Apollo a Delfi. L'oracolo era un luogo in cui il credente si recava per chiedere consiglio al divino. Quest'ultimo comunicava la sua risposta, o le sue profezie, attraverso l'oracolo, normalmente il sacerdote del tempio.

Quando la religione cristiana divenne il culto degli imperatori e cessarono le persecuzioni, si diffusero notevolmente il pellegrinaggio verso Roma e quello verso Gerusalemme. A Roma si andava per visitare il luogo del martirio degli apostoli Paolo e Pietro e nel V sec d.C. la chiesa compose un calendario, le cui festività disciplinavano l'afflusso dei credenti. Nei pressi dei luoghi di interesse, Papi e Imperatori iniziarono a erigere basiliche e alloggi per i pellegrini. A Gerusalemme, invece, si andava per venerare il Santo Sepolcro. I primi che si cimentarono nel viaggio erano uomini di forte fede che cercavano un avvicinamento a Dio ripercorrendo i suoi passi. Nei secoli successivi la Terra Santa divenne meta anche di aristocratici e semplici fedeli fino a che, nel IX secolo, con l'inizio delle crociate, al pellegrinaggio subentrarono le guerre di riconquista. Dal 1244, anno in cui i crociati persero definitivamente il controllo della città, il pellegrinaggio a Gerusalemme fu in seguito possibile solo per chi poteva permettersi una grossa scorta o la traversata via mare.

Tra XII e XIII secolo il pellegrinaggio coinvolse le masse ottenendo prestigio sociale. I pellegrini godevano di riconoscimento sociale e di leggi che li tutelavano. Potevano, ad esempio, redigere il testamento e scegliere i propri eredi. Chi commetteva crimini nei confronti dei viaggiatori era punito con particolare severità. Il pellegrinaggio medievale fu principalmente penitenziale e dovette il suo successo anche al concetto di purgatorio

che la chiesa introdusse a partire dall'anno mille e alla pratica delle indulgenze. C'era infatti la convinzione popolare, in seguito recepita dalla chiesa, che con il pellegrinaggio si potesse ottenere la remissione dei peccati. Il viaggio poteva essere anche deciso come pena/penitenza dai tribunali ecclesiastici consentendo di allontanare i criminali/peccatori dalle città senza spesa per la società.<sup>[3](#page-9-0)</sup>

A partire dal Quattrocento ci furono delle trasformazioni societarie che portarono alla nascita dell'umanesimo e, in seguito, al rinascimento e ad una diversa concezione dell'individuo facendo acquisire all'arte e alla cultura un nuovo ruolo. Tale rivoluzione culturale modificò anche le motivazioni del viaggio e il modo di fare turismo. Gli itinerari si allontanarono dai luoghi sacri e si preferì il turismo nelle città, soprattutto per fini culturali. A partire dal Cinquecento, si diffuse, dapprima dalla Gran Bretagna, la moda del Grand Tour, un viaggio che veniva compiuto dai giovani aristocratici come un rito essenziale per la formazione dei giovani come cittadini del mondo. Al giovane studente venivano affiancati dei tutori per guidarli nell'apprendimento e scegliere i maestri nelle varie città. Avevano inoltre al seguito la servitù per rendere il viaggio meno gravoso. Il soggiorno durava dai 3 ai 4 anni, lo studente aveva infatti bisogno di trascorrere lunghi periodi nei vari paesi per poter imparare la lingua e acquisire le nozioni fondamentali riguardo le discipline artistiche. Gli itinerari europei erano vari, ma una tappa fissa era l'Italia, paese che godeva del primato culturale poiché ovunque era possibile trovare artisti, prodotti manifatturieri e ingegneri, e le cui città maggiori erano considerate officine della rivoluzione culturale. Ancora a scopo formativo, nella seconda metà del Seicento si affiancò al Grand Tour un nuovo fenomeno che prevedeva un lungo soggiorno all'interno dei collegi nobiliari, assai frequenti in Italia.

Sempre nel corso del Seicento il viaggio assunse una dimensione ludica e naturalistica che mise in ombra quella formativa. Progressivamente mutarono l'obiettivo del viaggio e anche la sua durata e il target d'età. Ad inizio Ottocento si vide infatti una riduzione del tempo del viaggio ad una durata massima di 4 mesi e viaggiatori furono principalmente adulti tra i 30 e i 40 anni, non solo aristocratici, ma anche artisti e letterati. La diffusione dei viaggi fu dovuta anche ad un miglioramento delle tecniche di costruzione navale ed

<span id="page-9-0"></span><sup>3</sup>Battilani, Patrizia. Vacanze di pochi, vacanze di tutti: l'evoluzione del turismo europeo. Il mulino, 2009. Capitolo II, p. 53-86

alla disponibilità di strumentazione di bordo più precisa e di mappe sempre più dettagliate. Inoltre, fu introdotto, nell'Ottocento, il motore a vapore, utilizzato per locomotive e battelli, che permise di ridurre notevolmente i tempi di trasferimento, di abbatterne i costi e quindi di raggiungere mete più lontane.

Con l'industrializzazione si avviò anche una rinascita del turismo di villeggiatura. Era ancora in uso, nel Seicento, la pratica della villeggiatura in campagna, momento nel quale l'aristocrazia si dedicava a ricevimenti e sport. Con lo sviluppo dei sistemi di trasporto e l'abbattimento dei costi il viaggio non fu più prerogativa dei soli ceti agiati e si assistette alla creazione di luoghi dedicati al turista e a uno sviluppo urbanistico pensato in funzione del tempo libero. Sorsero e si svilupparono città le cui principali attività economiche consistevano nel fornire alloggio, svago, beni e servizi a viaggiatori e clienti temporanei. Questo passaggio dalla villeggiatura in campagna alla vacanza in località urbane, le *città del tempo libero,* si può ritenere come momento di nascita del turismo moderno. Le nuove mete di villeggiatura, infatti, non diventarono famose grazie alle attrazioni naturalistiche o culturali, ma grazie alle infrastrutture create dall'invenzione turistica e dagli investimenti privati e pubblici finalizzati ad attirare la frequentazione di un determinato ceto sociale.

Il primo esempio di turismo moderno fu quello termale. La prima e più famosa località dedicata al termalismo fu la città inglese di Bath, già conosciuta per tale scopo al tempo dei Romani e ancora frequentata, fino al 700, dal ceto aristocratico. La comunità locale iniziò a investire per sistemare e migliorare le fonti, costruì locande ed attrazioni. Verso il 1770 Bath era diventata una meta attrattiva anche per commercianti e membri della classe media, piena di strutture ricettive, locali per il tempo libero, negozi alla moda, spettacoli, serate danzanti e passeggiate. La moda della vacanza nelle località termali venne esportata in Europa verso la fine del Settecento e il centro più famoso divenne Spa, in Belgio. Fu appunto nel Settecento che la città si dotò di numerose strutture per i divertimenti, in particolare con la costruzione di edifici destinati ad ospitare sale da gioco, teatri e giardini.

Verso il 1720-30 cominciò ad essere praticato, in alternativa alle cure termali, il bagno freddo in mare, considerato salutare dalla medicina dell'epoca. In Inghilterra, prima sede di questo nuovo turismo fu Scarborough, località frequentata per la sua fonte minerale contaminata dall'acqua marina, che rimase senza rivali fino a quando Brighton non raggiunse il suo massimo splendore durante l'Ottocento. A Brighton si trascorreva, sin dal 1730, una breve stagione balneare, ma dopo la bonifica del 1793 si svilupparono l'architettura litoranea e le residenze con vista mare. Dal 1820 Brighton diventò la più importante meta di villeggiatura dell'Inghilterra. Il centro della vita turistica era però nel centro urbano, dove i villeggianti si dilettavano con spettacoli e giochi nelle sale d'incontro. Dieppe, sulla costa francese della Manica, divenne il modello di riferimento per le future località balneari, il suo stabilimento era un complesso poliedrico composto da una lunga galleria fronte mare che ospitava sale ricreative, biliardi, ristoranti, tende per cambiarsi prima e dopo il bagno e giardini all'inglese per le passeggiate. La costruzione della ferrovia permise la diffusione del turismo balneare tra la classe media, la quale iniziò ad andare in vacanza verso centri economicamente più accessibili e, a inizio 900, sorsero nuove stazioni balneari che attirarono la domanda turistica della classe operaia.

Con la scoperta delle proprietà benefiche del sole iniziò un processo di meridionalizzazione del turismo. Sète, affacciata sul Mar Mediterraneo, fu la prima città a entrare nel panorama turistico internazionale dell'epoca, subito imitata da Costa Azzurra e Liguria. Si affermò un turismo di élite fatto su modello delle città dell'interno, con alberghi grandi e lussuosi, decorati con cortili e ampie scalinate ove mettere in vista lussuosi abiti. Gli *hivernants,* gli aristocratici che vivevano la città d'inverno, iniziarono a costruire lussuose ville, decorate con vegetazione esotica. Poiché gli ospiti richiedevano strutture adeguate, ville, sale ricreative, strutture sportive, servizi urbani come acqua potabile e fognature, spesso le zone turistiche erano spostate rispetto ai centri urbani e di solito erano costruite grazie all'apporto di capitali francesi e inglesi. Nonostante il turismo fosse un'esperienza nuova per la società agraria, si integrò progressivamente facendo prosperare le attività economiche e artigianali locali.

Negli anni 70 dell'Ottocento cambia la concezione della montagna come destinazione turistica, inizialmente snobbata dai turisti perché non rispecchiava i canoni estetici del classicismo che erano stati ripresi dal rinascimento. Con la crisi dell'estetica classica e con il procedere della rivoluzione scientifica, l'ambiente naturale divenne luogo di ricerca e di esperimenti e la montagna acquisì un'immagine positiva. Per circa un secolo, a partire dal 1760, l'alpinismo fu il precursore del turismo di montagna che però contribuì poco al

suo sviluppo poiché i flussi erano limitati ed elitari e l'attenzione per una determinata vetta durava solo finché essa non veniva scalata. Poi si passava a quella successiva. L'alpinismo favorì comunque la costruzione delle prime strutture ricettive nei piccoli paesi alpini. La prima città a subire questa influenza fu Chamonix, città d'accesso al monte Bianco, a cui seguirono ben presto altri villaggi ai piedi delle alpi svizzere, che si imposero nell'Ottocento come località più importanti per il turismo montano. È tra gli anni 40 e 60 dell'Ottocento che, in seguito a nuove tesi mediche riguardo la purezza e i benefici dell'aria di montagna, come già successo per le località termali e balneari, si venne a creare un nuovo tipo di vacanza che offriva tranquillità e benessere. In Svizzera si svilupparono le prime strutture dedicate a ricevere i forestieri, inizialmente stanze messe in affitto da famiglie locali o piccole locande a gestione familiare, fino alla costruzione di strutture ricettive dedicate a persone di ceto agiato.

Ben presto si giunse ad una riorganizzazione dell'offerta turistica, vennero abbassati i prezzi per invogliare una clientela maggiore e si cercò di incrementare la qualità dei soggiorni con la costruzione di gallerie coperte e giardini. Si introdusse lo sport e la musica accompagnava ogni serata. Dagli anni Settanta tutti i villaggi si dotarono di strutture per la pratica sportiva come bocciodromi, piscine e campi da tennis. L'obiettivo principale degli albergatori era allungare la stagione vacanziera, bisognava però trovare un modo per organizzare e riempire il tempo dei clienti. La località più esemplare per quanto riguarda la vacanza di montagna fu Saint-Moritz, che divenne emblema della vacanza di lusso anche grazie alle sue acque termali e curative, i numerosi hotel e le ville. A livello puramente numerico la stagione invernale di Saint-Moritz non superò mai quella estiva, ma mentre in estate la maggior parte dei turisti era proveniente dalle città svizzere in inverno era meta della nobiltà di tutta Europa.

Parallelamente alla nascita del turismo montano si sviluppò anche quello balneare estivo sulle coste del mediterraneo. Già nel Settecento, mentre i turisti affollavano le spiagge oceaniche e del mare del nord per sfruttare i benefici dell'acqua fredda, nel Mediterraneo la popolazione si immergeva nelle acque del mare per sfuggire alla calura estiva, senza ricercare qualche beneficio per la salute. I grandtouristi inglesi avevano notato e descritto questa usanza, frequente soprattutto tra i bambini, ma la paura di malattie e il disagio nei confronti di un'attività distante dalla loro cultura aveva sempre impedito loro di provarla. Alla fine dell'Ottocento, grazie ai nuovi dettami medici che riconoscevano i benefici del

mare e del sole, il turismo si spostò sul mar Mediterraneo anche nella stagione estiva. L'apristrada fu la moda delle sabbiature, ossia dei bagni di sabbia calda. Tra gli anni Venti e Trenta del Novecento ci furono delle svolte che permisero al turismo balneare estivo di prosperare nel Mediterraneo: nacque il mito dell'abbronzatura, il quale fece assumere alla spiaggia un ruolo centrale; il concetto di bagno passò dall'essere terapeutico a diventare un divertimento, il modello di bagno dei popolani divenne pratica gradita a tutte le classi sociali; il turismo non era più solo dell'élite, le nuove strutture erano predisposte per accogliere il ceto medio, composto di impiegati e operai.

Erano i primi passi verso il turismo di massa, favorito dalla crescente popolarità dell'automobile, emblema del turismo nazionale, europeo e americano, e dallo sviluppo del settore aereo.<sup>[4](#page-13-0)</sup>

Con la fine della Seconda guerra mondiale inizia l'era del turismo di massa. Tale termine si riferisce alla partecipazione al turismo di un numero elevato di persone, un fenomeno che ha caratterizzato i paesi sviluppati nel XX secolo. In questo senso il termine è utilizzato in contrasto alla partecipazione limitata [...] dei decenni precedenti. Turismo di massa è una nozione essenzialmente quantitativa basata sulla proporzione di popolazione che fa turismo o sulla dimensione dell'attività turistica[.](#page-13-1) 5

Il secondo conflitto mondiale bloccò lo sviluppo del turismo, ma lasciò in eredità molti mezzi militari che vennero riconvertiti ad uso civile e un notevole progresso nelle capacità produttive dell'industria che favorì una sua rapida ripresa, questa volta alla portata di larghe fette di popolazione. La favorevole congiuntura economica della seconda metà del Novecento portò ad un aumento del reddito disponibile per le famiglie e a maggiori investimenti per le amministrazioni locali, gettando quindi le basi per l'aumento della richiesta dei servizi ricreativi. La distinzione tra città residenziale e di villeggiatura si acuì a causa della elevata specializzazione funzionale dei centri urbani.

Negli anni Settanta, a causa di profondi cambiamenti economici, culturali e nello stile e nella qualità della vita, si avviò un processo di deindustrializzazione che generò gravi problemi di riconversione delle attività economiche, ora tutte le città sentivano la

<span id="page-13-0"></span><sup>4</sup>Battilani, Patrizia. Vacanze di pochi, vacanze di tutti: l'evoluzione del turismo europeo. Il mulino, 2009. Capitolo III, p 93-137

<span id="page-13-1"></span><sup>5</sup> J. Burkart e R. Medlik, Tourism: Past, Present and Future, London, Heinemann, 1974.

necessità di essere attraenti per i turisti e per i capitali. Prime fra tutte furono le città americane che passarono da un'economia industriale ad una basata sui servizi. Esse avviarono una strategia di *place marketing,* ossia promuovere un territorio dandogli un'identità. Così facendo le amministrazioni locali diventarono creatrici di una nuova immagine per la città.

In Italia si affermò un profondo cambiamento nel modo di vivere la città d'estate e venne data una nuova attenzione al valore artistico e culturale dei centri storici. In molti borghi e città si diede avvio ad un processo di recupero delle zone storiche, gettando le basi per lo sfruttamento turistico. Ogni città poteva elaborare e proporre una sua vocazione turistica, creandosi così una nuova identità. Molte attività collegate al turismo, come piscine, terme, eventi culturali e spettacoli, divennero disponibili nel contesto quotidiano creando una consuetudine alla fruizione del patrimonio culturale e un miglior rapporto con la cura della persona e il benessere. Importante fu anche l'ideazione delle stagioni culturali con mostre e spettacoli di vario genere che fecero acquistare fascino alle città anche durante i mesi estivi.

A partire dagli anni Ottanta del Novecento si inizia quindi a parlare di Turismo Postmoderno che vede un cambiamento nella composizione del prodotto turistico e nel rapporto tra turista e destinazione. Due grandi trasformazioni culturali consentono il passaggio al turismo postmoderno:

- il concetto di vacanza come evasione dalla vita quotidiana viene superato a favore di una visione in cui l'esperienza turistica è un approfondimento del mondo esperienziale abituale delle persone;
- l'affermarsi di una visione a tutto tondo del turista che evidenzia la diversità culturale, sociale e relazionale e quindi la molteplicità di richieste all'interno della vacanza.

Il passaggio da turismo di massa a turismo postmoderno è segnato dalla riscoperta del territorio, che supera la specializzazione di prodotto tipica dell'epoca precedente e offre una molteplicità di esperienze turistiche, integrando realtà naturale e ambiente socioculturale. Lo spazio viene costantemente modificato e rimodellato in base alle esigenze dei turisti e la storia e la cultura diventano possibili linee di distinzione dei luoghi. Si assiste ad una differenziazione ed una crescita nell'offerta dei prodotti turistici,

in grado di intercettare le esigenze dei viaggiatori, accomunati dall'interesse, indifferentemente dalla classe sociale di riferimento.

Arriviamo dunque al Terzo Millennio che vede lo sviluppo di un turismo considerato come momento di svago e relax, atto a coltivare hobby o a soddisfare i bisogni del corpo e dello spirito.<sup>[6](#page-15-1)</sup>

#### <span id="page-15-0"></span>**1.2 Definizioni, tipologie, classificazioni**

Dopo la fine del secondo conflitto mondiale si ha la prima apparizione delle parole "turismo" e "turista", usate alla Società delle Nazioni nel 1947. In quell'occasione il termine turismo fu definito come: "*genti che viaggiano per periodi di oltre 24 ore*."[7](#page-15-2)

Ma è solo a Roma nel 1963, durante la Conferenza Internazionale del Turismo organizzata dall' UNWTO, che vengono approvate le definizioni univoche di "Turismo" e "Turista". Secondo l'UNWTO, il turismo è "*l'insieme delle attività delle persone che effettuano uno spostamento o soggiornano al di fuori dell'abituale ambiente per almeno 24 ore e comunque per un periodo non superiore ad un anno*". Da questa definizione deriva anche quella di Turista: "*Chiunque viaggi in paesi diversi da quello in cui ha la sua residenza abituale, al di fuori del proprio ambiente quotidiano, per un periodo non superiore ad un anno e il cui scopo principale della visita sia diverso dall'esercizio di ogni tipo di attività remunerata all'interno del Paese visitato*". Spazio, tempo e motivazione sono gli elementi che caratterizzano il fenomeno turistico e devono esistere simultaneamente per identificare il turista. La necessità che accomuna le varie motivazioni che spingono il turista a viaggiare è quella di lasciare momentaneamente il luogo di residenza abituale.<sup>[8](#page-15-3)</sup>

Il turismo può essere quindi classificato in base ai diversi parametri che fanno riferimento ai suoi aspetti fondamentali: lo spostamento, la motivazione e la durata.

La prima distinzione si basa sullo spostamento. Come si può vedere nella figura 1, vengono identificate quattro tipologie elementari di turismo: il turismo domestico, quindi i flussi che vedono il turismo dei cittadini all'interno del loro stato; il turismo inbound o

<span id="page-15-1"></span><sup>6</sup>Battilani, Patrizia. Vacanze di pochi, vacanze di tutti: l'evoluzione del turismo europeo. Il mulino, 2009. Capitolo IV, p. 147-164<br> $7$ Turismo. [Online]

<span id="page-15-2"></span><sup>[</sup>Online] [ultima visita: 20 maggio 2024] Disponibile da: <https://it.wikipedia.org/wiki/Turismo> (ultima visita: 20 maggio 2024)

<span id="page-15-3"></span><sup>8</sup>Microeconomia del Turismo [Online] [ultima visita: 20 maggio 2024]

Disponibile da[: www.giappichelli.it/media/catalog/product/excerpt/9788892107007.pdf](http://www.giappichelli.it/media/catalog/product/excerpt/9788892107007.pdf) , pag. 3

in entrata, ovvero il turismo effettuato dai non residenti all'interno di un dato paese; il turismo *outbound* o in uscita ovvero il turismo effettuato dai residenti di un dato Paese verso il resto del mondo; e il turismo di transito, ossia il turismo in cui il paese è solo attraversato dal turista che ha provenienza e destinazione diverse.

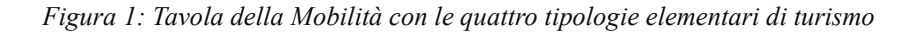

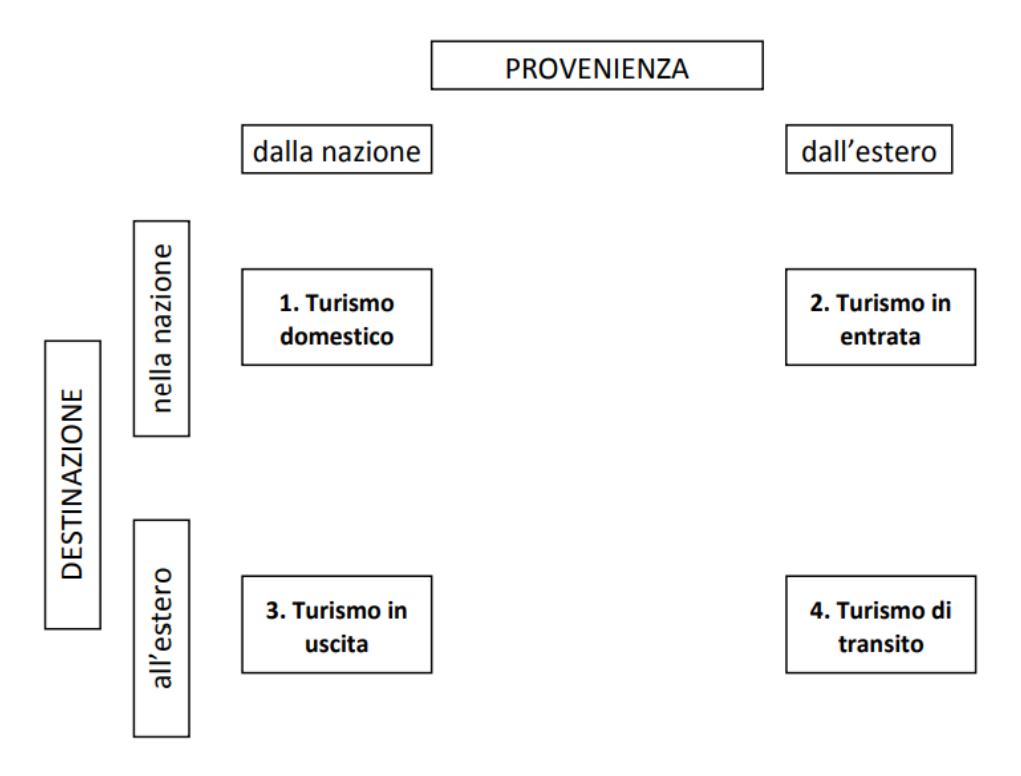

*Fonte: [www.giappichelli.it/media/catalog/product/excerpt/9788892107007.pdf](http://www.giappichelli.it/media/catalog/product/excerpt/9788892107007.pdf)*

A partire da queste tipologie è possibile individuarne altre. Esse sono: il turismo nazionale, che tratta l'insieme del turismo effettuato dagli abitanti di un dato paese ed è composto quindi dalla somma del turismo domestico e di quello in uscita; il turismo interno che rappresenta l'insieme del turismo effettuato all'interno del paese, è dunque la somma di turismo domestico e in entrata; infine c'è il turismo internazionale che è dato dalla somma di turismo in entrata e in uscita e tratta dunque la totalità del turismo effettuato attraversando i confini di un dato paese.<sup>[9](#page-16-0)</sup>

Un altro tipo di classificazione è quella che considera le motivazioni del viaggio, siano esse per divertimento o per lavoro. I macrogruppi principali sono il turismo per svago,

<span id="page-16-0"></span><sup>9</sup>Microeconomia del Turismo. [Online] [ultima visita: 20 maggio 2024] Disponibile da: [www.giappichelli.it/media/catalog/product/excerpt/9788892107007.pdf](http://www.giappichelli.it/media/catalog/product/excerpt/9788892107007.pdf) pag. 5-7

business, cura della persona, cultura, sportivo, esperienziale ed enogastronomico. Tra questi il più importante, dal punto di vista economico e per numero di presenze, è il turismo di svago, detto anche turismo *leisure*. Tra l'altro, il turismo *leisure* rappresenta la fetta di mercato più ampia in quanto accomuna diverse tipologie di turismo che si differenziano in base ai motivi del viaggio. Esso comprende il turismo montano, balneare, lacustre, lo shopping e le visite ai parenti.

All'interno del turismo business rientrano tutti i viaggi a scopo lavorativo, principalmente fiere, congressi e meeting. Dall'unione di questi due termini, recentemente è nato il *trend* del turismo *bleisure*, nome che deriva dalla crasi tra *business* e *leisure* e che va a definire la volontà del turista lavoratore, che oltre a svolgere il proprio lavoro desidera visitare la città nel tempo libero.

Un'altra forma di turismo molto importante è quella dedicata al benessere e alla cura della persona, che ha visto negli ultimi anni una graduale crescita generando numerosi introiti a livello globale. Il *Wellness Tourism* comprende tutti i viaggi dedicati al benessere psicofisico come il turismo religioso, quello medico e quello dei centri benessere come le terme $^{10}$  $^{10}$  $^{10}$ 

Il turismo culturale è una forma di turismo che mette in relazione il turista con la cultura locale. Nel periodo di permanenza il visitatore entra in contatto con la storia, l'arte e il cibo della città. Esso comprende le visite a monumenti e siti archeologici, la partecipazione a festival, concerti, mostre o eventi culturali di altro tipo, i viaggi di studio, i pellegrinaggi religiosi e la partecipazione a manifestazioni legate all'enogastronomia e all'artigianato. È una tipologia di turismo generata dalla volontà di conoscere le risorse culturali che caratterizzano un luogo diverso da quello in cui si risiede.<sup>[11](#page-17-1)</sup> All'interno del turismo culturale, ricopre una posizione rilevante il turismo enogastronomico che permette di entrare in relazione con un paese attraverso il suo cibo.

Secondo il "Food Travel Monitor 2016" , lavoro svolto dalla *World Food Travel Association* su un campione di turisti provenienti da 11 paesi di tutto il mondo (Australia, Cina, Francia, Germania, India, Irlanda, Italia, Messico, Spagna, Regno Unito e Stati

<span id="page-17-0"></span><sup>10</sup>Tipi di Turismo. Quanti ne esistono? [Online] [ultima visita: 20 maggio 2024] Disponibile da[:www.turismoformativo.it/tipi-di-turismo-lelenco-dei-68-tipi-di-turismo/](http://www.turismoformativo.it/tipi-di-turismo-lelenco-dei-68-tipi-di-turismo/)

<span id="page-17-1"></span><sup>11</sup>Turismo Culturale. [Online] [ultima visita: 20 maggio 2024] Disponibile da: [https://it.wikipedia.org/wiki/Turismo\\_culturale](https://it.wikipedia.org/wiki/Turismo_culturale)

Uniti d'America), il 93% dei turisti *leisure* ha partecipato ad almeno un'esperienza enogastronomica nel corso delle sue più recenti vacanze, e il 49% ha indicato l'enogastronomia come la ragione principale di almeno uno dei viaggio svolti dei due anni precedenti.<sup>[12](#page-18-0)</sup>

Anche il turismo sportivo è in forte crescita. Esso si divide in due forme, attivo e passivo. Il turista sportivo attivo viaggia per praticare dello sport, per diletto o per agonismo, mentre quello passivo viaggia per partecipare a competizioni sportive da spettatore, come nel caso di competizioni mondiali e olimpiadi.[13](#page-18-1)

La terza ed ultima suddivisione si basa sulla durata della vacanza e divide i viaggiatori in turisti ed escursionisti, il viaggiatore è identificato in quest'ultima categoria se la visita dura meno di 24 e non comporta quindi il pernottamento mentre è identificato nella prima tipologia se la visita dura più di 24 ore e comporta quindi il pernottamento. Qui si può fare un ulteriore distinzione tra turisti di vacanza breve, se il pernottamento dura da 1 a 3 notti, e i turisti di vacanza che pernottano per un periodo superiore alle 3 notti.[14](#page-18-2)

La pratica del turismo si è diffusa sempre di più negli anni, diventando una delle attività centrali della nostra epoca. Secondo l'edizione 2019 dell'UNWTO International Tourism Highlights, gli arrivi turistici internazionali sono aumentati del 5% nel 2018, raggiungendo quota 1,4 miliardi, prima di calare a causa della pandemia COVID-19.[15](#page-18-3) Attualmente il turismo è in ripresa con un calo, rispetto all'annata 2019, del 72% nel 2020, che si è ridotto al 34% nel corso del 2022.[16](#page-18-4) Il turismo risulta quindi essere la più grande industria del XX secolo.

Il settore turistico non è formato solo dai tour operator, dalle agenzie di viaggio e dai produttori turistici, ma richiede infrastrutture e trasporti, servizi alla persona e souvenir.

<span id="page-18-0"></span><sup>12</sup>Turismo Enogastronomico. [Online] [ultima visita 20 maggio 2024] Disponibile da: [https://it.wikipedia.org/wiki/Turismo\\_enogastronomico](https://it.wikipedia.org/wiki/Turismo_enogastronomico)

<span id="page-18-1"></span><sup>&</sup>lt;sup>13</sup> Il Turismo Sportivo. [Online] [ultima visita 20 maggio 2024] Disponibile da: [https://www.turismo](https://www.turismo-oggi.com/il-turismo-sportivo.html)[oggi.com/il-turismo-sportivo.html](https://www.turismo-oggi.com/il-turismo-sportivo.html)

<span id="page-18-2"></span><sup>14</sup>Microeconomia del Turismo. [Online] [ultima visita 20 maggio 2024] Disponibile da: <https://www.giappichelli.it/media/catalog/product/excerpt/9788892107007.pdf> pag. 7

<span id="page-18-3"></span><sup>&</sup>lt;sup>15</sup>UNWTO International Tourism Highlights 2019. [Online] [ultima visita 20 maggio 2024] Disponibile da: [https://federturismo.it/it/la-federazione/566-news/news-2019/16411-unwto-international](https://federturismo.it/it/la-federazione/566-news/news-2019/16411-unwto-international-tourism-highlights-2019.html)[tourism-highlights-2019.html](https://federturismo.it/it/la-federazione/566-news/news-2019/16411-unwto-international-tourism-highlights-2019.html)

<span id="page-18-4"></span><sup>&</sup>lt;sup>16</sup>Global and Regional Tourism performance. [Online] [ultima visita 20 maggio 2024] Disponibile da: <https://www.unwto.org/tourism-data/global-and-regional-tourism-performance>

Il turismo è associato ad una varietà di impatti ambientali, causati da strutture ricettive, attività e trasporti. Il turismo è di conseguenza anche una delle industrie più inquinanti.<sup>[17](#page-19-0)</sup>

Tutti gli operatori del settore turistico sono perciò tenuti a limitare i danni causati dal turismo in favore dello sviluppo di un turismo sostenibile.

Del Bò individua quattro tipi di danno: gli inevitabili, essenziali alla pratica turistica come l'inquinamento prodotto dagli aerei e dalle navi, quelli dovuti ad un eccesso turistico che si verificano per un elevato numero di turisti, a volte in contesti non adatti ad ospitarli, quelli causati da comportamenti sbagliati come la dispersione di rifiuti nell'ambiente e quelli che derivano da comportamenti individuali occasionalmente errati, come l'eccessivo utilizzo di acqua in contesti di scarsità idrica.<sup>[18](#page-19-1)</sup>

Si consideri, a quest'ultimo riguardo, che l'essere umano consuma elevate quantità di acqua dolce, non solo per dissetarsi, ma anche per il lavaggio di indumenti, per le piscine e per l'irrigazione. È stimato che, in media, un turista consuma fino a quattro volte l'ammontare di acqua di un residente. Un altro grosso problema è dato dalla produzione dei rifiuti solidi. I turisti, infatti, producono circa il doppio della quantità media di rifiuti prodotta dai residenti. Il loro smaltimento risulta essere u problema, in particolare per le piccole isole turistiche che non possiedono centri di smaltimento adeguati e spesso non hanno lo spazio per costruirne altri. In queste isole, viste le dimensioni ristrette, gli effetti negativi sulla salute dati dall'accumulo di rifiuti possono diffondersi rapidamente. Non sono da ignorare anche i liquami liquidi scaricati in acqua da navi da crociera e da attività poste a ridosso della costa, che non sempre vengono trattati prima del rilascio.

L'impatto fisico del turismo sul territorio è dato anche dall'edilizia, dal disboscamento e dalle costanti attività turistiche, che vanno a minare l'integrità degli ecosistemi. Per questo è sempre più importante lo sviluppo di un turismo sostenibile.<sup>[19](#page-19-2)</sup>

Secondo il Rapporto Brundtland del 1987 redatto dall'UNWTO, il turismo sostenibile è definito come:

[www.europarl.europa.eu/RegData/etudes/BRIE/2017/599327/EPRS\\_BRI\(2017\)599327\\_IT.pdf](http://www.europarl.europa.eu/RegData/etudes/BRIE/2017/599327/EPRS_BRI(2017)599327_IT.pdf)

<span id="page-19-1"></span><span id="page-19-0"></span><sup>17</sup>D'Eramo, Marco. *Il selfie del mondo: indagine sull'età del turismo*. Feltrinelli Editore, 2019.

<span id="page-19-2"></span><sup>18</sup>D'Eramo, Marco. *Il selfie del mondo: indagine sull'età del turismo*. Feltrinelli Editore, 2019. <sup>19</sup>Briefing del Parlamento Europeo (Marzo 2017). [Online] [ultima visita 20 maggio 2024] Disponibile da:

*"quello sviluppo che consente alla generazione presente di soddisfare i propri bisogni senza compromettere la possibilità delle generazioni future di soddisfare i propri."[20](#page-20-0)*

La sostenibilità turistica, secondo Corrado del Bò, riguarda quattro dimensioni: ambientale, sociale, economica e artistica. Inoltre, essa deve veicolare l'impatto delle attività turistiche secondo due modalità d'azione: non alterare quello che esiste e non impedire lo sviluppo di quello che non esiste ancora. In aggiunta, affinché le attività turistiche siano sostenibili, esse non devono avere limiti temporali, ma essere durevoli.

Una tappa fondamentale per il turismo sostenibile è stata la stipulazione della Carta di Lanzarote, risultato della Conferenza Mondiale sul Turismo del 1995, la quale fissa alcuni principi tra cui:<sup>[21](#page-20-1)</sup>

- a) Lo sviluppo del turismo deve essere basato sul criterio di sostenibilità cioè, ecologicamente sostenibile nel lungo periodo, economicamente conveniente, eticamente e socialmente equo nei confronti della comunità locale.
- b) La sostenibilità deve integrare l'ambiente culturale, naturale e umano, assicurando un'evoluzione.
- c) Il turismo deve valutare i propri effetti sulle attività e dinamiche tradizionali di ogni comunità locale.

Il turismo sostenibile prevede che, per essere definita tale, un'esperienza turistica deve avere un impatto ridotto sulle risorse ambientali tutelando il pianeta e il paesaggio, rispettare la comunità locale, essere fondata sullo sviluppo di relazioni sostenibili da parte delle imprese del settore e investire per generare sviluppo economico durevole come lavoro stabile e nuovi servizi per i cittadini.[22](#page-20-2)

Nel 2019, secondo una ricerca pubblicata da Booking.com che ha coinvolto 30mila persone in 32 paesi: l'81% dei turisti organizza la propria esperienza di viaggio tenendo conto della sostenibilità, il 59% del campione sceglie l'hotel, il B&B o l'albergo valutando la sostenibilità delle strutture ricettive, il 74% dei turisti italiani preferisce

<span id="page-20-0"></span><sup>20</sup>Rapporto Brundtland. [Online] [ultima visita 20 maggio 2024] Disponibile da: [https://it.wikipedia.org/wiki/Rapporto\\_Brundtland](https://it.wikipedia.org/wiki/Rapporto_Brundtland)

<span id="page-20-1"></span><sup>21</sup>Del Bò, Corrado. *Etica del Turismo. Responsabilità, sostenibilità, equità*. Carocci Editore, 2019, pag.72

<span id="page-20-2"></span><sup>22</sup>Introduzione al Turismo Sostenibile. [Online] [ultima visita 20 maggio 2024] Disponibile da: <https://eco-turismo.org/destinazioni/introduzione-al-turismo-sostenibile/>

viaggi che permettano di conoscere da vicino e in modo rispettoso la cultura e le usanze della comunità locale.<sup>[23](#page-21-1)</sup>

Emerge dunque come la sostenibilità non sia solo vista come tutela ambientale, ma anche come difesa degli interessi dei residenti delle destinazioni turistiche. L'impatto di un così alto numero di turisti non è quindi esclusivamente economico, ma si ripercuote anche sull'ambiente e sulle comunità ospitanti.

#### <span id="page-21-0"></span>**1.3 Padova e il turismo**

Per concludere questo primo capitolo riguardante il turismo si andrà ad analizzare la città di Padova e la sua offerta turistica. Si studierà anche il rapporto storico che intercorre tra Padova e le sue acque e di come questa risorsa potrebbe essere valorizzata in futuro.

Padova è una provincia del Veneto che conta circa 207.000 abitanti<sup>[24](#page-21-2)</sup>, è situata all'interno dei bacini idrici del Bacchiglione e del Brenta, nell'estremità orientale della Pianura Padana.[25](#page-21-3) La sua fondazione, secondo la leggenda, risale al 1184 a.C. per opera di Antenore, eroe e principe troiano che guidò i veneti nella loro migrazione dall'Asia Minore, più precisamente da una zona settentrionale chiamata Paflagonia nell'attuale Turchia, all'Italia. Storicamente le prime tracce di abitazioni risalgono al XII sec a.C., si tratta di un insediamento in zona acquitrinosa creatasi grazie alla presenza di dossi nella prossimità di una doppia ansa del fiume Brenta, il cui alveo sarebbe stato occupato, in epoca successiva (IV secolo d.C.), dal Bacchiglione.

Le prime testimonianze storiche, arrivate a noi grazie a Tito Livio, riguardano la battaglia del 302 a.C. contro il Re spartano Cleonimo, che, risalito con le sue navi il Brenta dalla foce, venne sconfitto dai padovani. La città di Padova, o *Patavium* secondo il suo nome romano, divenne *municipium* romano nel 49 a.C., ma godeva di buoni rapporti con la città di Roma da quando quest'ultima era stata fondata. Ci è dato sapere che nel 226 a.C. fu formata un'alleanza militare tra le due città per debellare la piaga dei Galli Cisalpini che stanziavano sulle colline Beriche. In età Augustea, quindi dopo la nomina a *municipium,* 

<span id="page-21-1"></span><sup>23</sup>Turismo sostenibile: definizione ed esempi. [Online] [ultima visita 20 maggio 2024] Disponibile da: <https://www.greenmarketingitalia.com/turismo-sostenibile-definizione/>

<span id="page-21-3"></span><span id="page-21-2"></span><sup>24</sup>Dato aggiornato al 29/02/2024

<sup>25</sup>Wikipedia, Padova [Online] [ultima visita 22 maggio 2024] Disponibile da: <https://it.wikipedia.org/wiki/Padova>

Padova era tra le maggiori città del mondo latino, inferiore solo a Roma e Cadice, era un importante centro economico, agricolo e industriale (produzione di lana e tessuti). Del periodo romano rimangono alcuni ponti, rimaneggiati in età medioevale, l'arena, i cui resti sono visibili presso la cappella degli Scrovegni; resti di terme, al di sotto di palazzo Storione, del foro (attuale piazza Garibaldi e piazzetta Cavour) e del teatro, i cui resti sono visibili sul fondo della canaletta di Prato della Valle.<sup>[26](#page-22-0)</sup> Tra V e VI secolo d.C., con il crollo dell'Impero Romano, anche Padova subì le invasioni barbariche, prima ad opera degli Unni, guidati da Attila, poi dai Longobardi di Agilulfo, che la rase al suolo per impedire il ritorno dei Bizantini. Le invasioni e le periodiche alluvioni portarono ad un crescente spopolamento della città fino all'epoca carolingia, durante la quale furono realizzate opere di bonifica e canalizzazione rendendone possibile la ripresa economica. Sul finire del IX secolo ci furono ulteriori devastazioni in città operate dagli Ungari e successivamente due terremoti, uno nel 1004 e un secondo nel 1117, arrecarono gravi danni. In questi secoli si vide la progressiva affermazione sulla città del potere ecclesiastico e di famiglie di origine franca e tedesca, come gli Este e i Da Carrara, sulle campagne. Affermatasi come libero Comune, Padova subì in seguito la tirannia degli Ezzelini per ritrovare quindi nuovo splendore con la signoria dei Carraresi.<sup>[27](#page-22-1)</sup>

L'espansione verso la terraferma della Repubblica di Veneziana pose termine all'indipendenza di Padova, che, con il controllo veneziano perse importanza politica, ma guadagnò pace e tranquillità. Grazie alla libertà lasciata dalla signoria veneziana all'università padovana, fondata nel 1222, la città richiamò i maggiori studiosi da tutta Europa, tra cui Galileo Galilei. Nel 1797, in seguito al crollo della Serenissima, il controllo di Padova passò in mano ai francesi. Da quell'anno finché non subentrò il governo austriaco la città fu martoriata da cannoni che aprirono brecce nelle mura, dalla distruzione di conventi e monasteri e dalla spoliazione napoleonica. Nel 1813 fu ceduta da Napoleone all'Austria. L'8 febbraio del 1848 ebbe luogo l'insurrezione studentesca, attuata dagli studenti che più osteggiavano il governo, i quali si ritrovavano all'interno dello storico caffè Pedrocchi, uno dei simboli della città. In seguito alla terza guerra di indipendenza, avvenuta nel 1866, Padova entrò a far parte del Regno d'Italia. Ebbe un

<span id="page-22-0"></span><sup>26</sup>Padova, dalle origini a Roma [Online] [ultima visita 22 maggio 2024] Disponibile da: <https://www.padovanet.it/informazione/dalle-origini-roma>

<span id="page-22-1"></span><sup>27</sup>Padova, Dizionario di Storia (2011). [Online] [ultima visita 22 maggio 2024]. Disponibile da: [https://www.treccani.it/enciclopedia/padova\\_%28Dizionario-di-Storia%29/](https://www.treccani.it/enciclopedia/padova_%28Dizionario-di-Storia%29/)

ruolo fondamentale durante la Prima guerra mondiale come quartier generale delle forze armate, inoltre, poco fuori città, a Villa Giusti, fu firmato l'armistizio che pose fine al conflitto. Si distinse per la lotta partigiana durante il secondo conflitto, a tal punto che l'Università di Padova fu l'unica in Italia a essere elogiata con la medaglia d'Oro al Valor Militare.<sup>[28](#page-23-0)</sup>

La città si sviluppa all'interno dei bacini idrografici dei fiumi Brenta e Bacchiglione, fattore che ha condizionato notevolmente il tessuto urbano ed economico della città.

Sorta lungo le sponde di una doppia ansa del fiume, si è racchiusa in epoca medioevale all'interno dell'ansa più settentrionale che ha costituito valido complemento alle opere di fortificazione. Le acque erano inoltre fondamentali per l'economia cittadina in quanto necessarie al funzionamento di mulini ed opifici.

Fin dai tempi antichi l'uomo ha preferito sfruttare le vie d'acqua per spostarsi. Il trasporto fluviale era più comodo e sicuro rispetto alle strade, le quali erano spesso impraticabili a causa delle piogge e del gelo o per colpa del brigantaggio. In Veneto, regione ricca di corsi d'acqua naturali, è stata quindi scavata una fitta rete di canali che collegano tra loro le varie città e ancor oggi le mettono in comunicazione con la laguna di Venezia e il Mar Adriatico. Per favorire la navigazione e ridurre il rischio di alluvioni ed esondazioni sono state realizzate imponenti opere di ingegneria fluviale, le ultime tra 800 e 900.

Per superare importanti dislivelli e favorire la navigazione sono state costruite conche di navigazione, dette anche chiuse o porte, veri e propri ascensori d'acqua.[29](#page-23-1)

La "cultura dell'acqua" da sempre, quindi, fa parte della storia padovana. Nelle diverse epoche sono stati costruiti canali, e il corso naturale dei fiumi è stato modificato, per adeguare le acque ai diversi bisogni della città, difensivi, commerciali, industriali, che via via si manifestavano. Le mura cittadine erano circondate dalle acque del Bacchiglione e dei canali che da questo si dipartivano. Il traffico commerciale fluviale proveniente dai colli e dal vicentino attraversava la città per poi, tramite la Conca di navigazione delle Porte Contarine, immettersi nel canale Piovego. Esisteva anche un servizio regolare di

<span id="page-23-0"></span><sup>28</sup>Padova, Dizionario di Storia (2011). [Online] [ultima visita 22 maggio 2024] Disponibile da: [https://www.treccani.it/enciclopedia/padova\\_%28Dizionario-di-Storia%29/](https://www.treccani.it/enciclopedia/padova_%28Dizionario-di-Storia%29/)

<span id="page-23-1"></span><sup>&</sup>lt;sup>29</sup>Padova e le sue acque. Padova. [Online] [ultima visita 22 maggio 2024] Disponibile da: <https://www.padovanet.it/informazione/padova-e-le-sue-acque>

barche per il trasporto passeggeri da e per Venezia. Mulini ed altri opifici utilizzavano i corsi d'acqua per le loro produzioni.<sup>[30](#page-24-0)</sup> Grazie alla fitta rete di canali che fluivano all'interno del territorio comunale, Padova, all'inizio del secolo scorso, era ancora considerata "città d'acque".

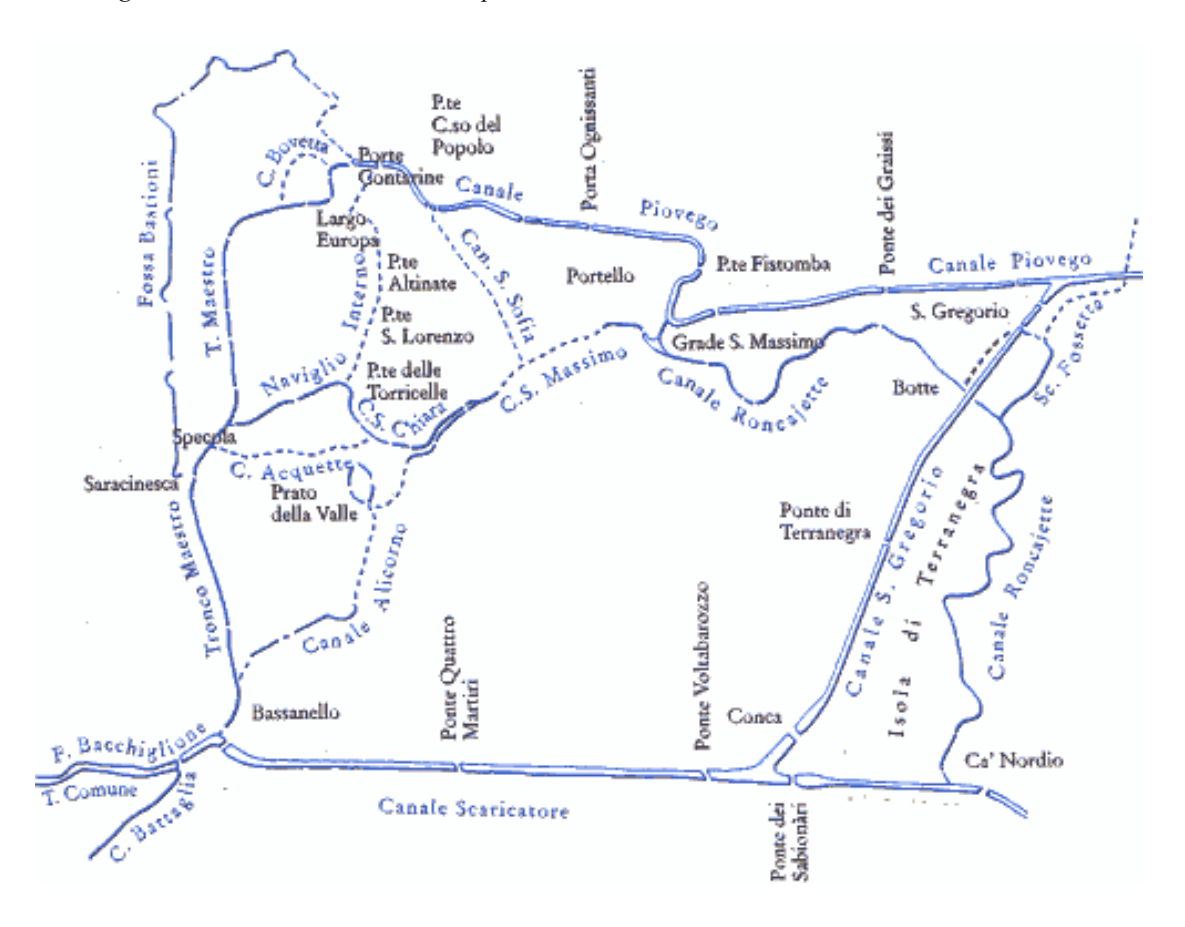

*Figura 2: Fiumi e canali di Padova prima delle varie tombinazioni avvenute a metà Novecento*

*Fonte: [www.magicoveneto.it/padovano/Acque/Padova-Fiumi-Canali-Acque.htm](http://www.magicoveneto.it/padovano/Acque/Padova-Fiumi-Canali-Acque.htm)*

Il Bacchiglione, prima di entrare in città, dopo aver ricevuto le acque del Brenta tramite il canale Brentella, al Bassanello dà vita al canale di Battaglia, fondamentale arteria del traffico fluviale tra la città, i colli e la laguna. Subito dopo cede la parte più rilevante delle sue acque al canale Scaricatore, realizzato a fine 800 per mettere la città al riparo dalle inondazioni.[31](#page-24-1) Proseguendo quindi verso nord, prende il nome di Tronco Maestro e, giunto all'altezza delle mura veneziane, dà origine al canale Alicorno, ormai quasi

<span id="page-24-0"></span><sup>30</sup>Padova e le sue acque. [Online] [ultima visita 22 maggio 2024] Disponibile da: <https://www.padovanet.it/informazione/padova-e-le-sue-acque><br><sup>31</sup>Il Bacchiglione [Online] [ultima visita

<span id="page-24-1"></span>Bacchiglione [Online] [ultima visita 22 maggio 2024]. Disponibile da[:https://www.collieuganei.it/laghi-fiumi-zone-umide/bacchiglione/](https://www.collieuganei.it/laghi-fiumi-zone-umide/bacchiglione/)

totalmente coperto, ma ancora esistente.[32](#page-25-0) Scavato attorno al 1230 dai monaci di Santa Giustina, l'Alicorno alimenta la canaletta dell'Isola Memmia in Prato della Valle<sup>[33](#page-25-1)</sup>, e, dopo, si dirige verso l'Orto Botanico<sup>[34](#page-25-2)</sup>, patrimonio UNESCO dal 1997, e la Basilica di Sant'Antonio, dove riaffiora per qualche tratto per poi confluire, a Pontecorvo, nel Canale di Santa Chiara.

Proseguendo verso nord, il Tronco Maestro lambisce le mura Veneziane fino a Porta Saracinesca, demolita a fine 800, dove una catena regolava l'accesso delle imbarcazioni in città. Da qui, sulla sinistra, si dipartiva la Fossa Bastioni, che proseguiva lungo le mura, mentre poco più avanti, sulla destra, dopo la Torre del Soccorso, aveva origine il canale Acquette, oggi completamente interrato, che portava l'acqua ai mulini di Santa Maria in Vanzo e le restituiva al canale di Santa Chiara nei pressi di Prato della Valle.

Giunto alla Specola, già torre maggiore del Castello Carrarese e in seguito osservatorio astronomico della città di Padova, il fiume si divide in due corsi: il "Tronco Maestro" e il "Naviglio Interno". Il primo tratto di quest'ultimo, scavato intorno al 1000 tra la Specola e le Torricelle, affianca la più antica cinta muraria della città chiudendo a sud l'ansa del fiume entro cui si era sviluppata l'area urbana e rinchiuso l'abitato in epoca medioevale.[35](#page-25-3) Fino ai primi anni 50 del 900 il naviglio interno proseguiva lungo il lato orientale delle antiche mura fino alle Porte Contarine e costituiva l'asse della navigazione fluviale all'interno della città. Ora, dopo che le mutate esigenze del trasporto hanno determinato l'interramento del tratto di fiume tra le Torricelle e le Porte Contarine, si getta nel canale di Santa Chiara, che occupa l'originario alveo del Bacchiglione e, passando a lato della Basilica di Sant'Antonio, arriva a Pontecorvo dove si raccorda con l'Alicorno e prosegue, per un breve tratto, all'interno del Parco Treves.<sup>[36](#page-25-4)</sup>

<span id="page-25-0"></span><sup>32</sup>T. Grossi, Padova: una storia per immagini – città e provincia dall'Ottocento ai giorni nostri, volume 5 1946-1970, Finegil Editoriale, Padova, 2007.

<span id="page-25-1"></span><sup>33</sup>Prato della Valle. [Online] [ultima visita 22 maggio 2024]. Disponibile da: <https://www.padovanet.it/informazione/prato-della-valle>

<span id="page-25-2"></span><sup>34</sup>Orto Botanico [Online] [ultima visita 22 maggio 2024]. Disponibile da: <https://www.padovanet.it/informazione/orto-botanico>

<span id="page-25-3"></span><sup>35</sup>T. Grossi, Padova: una storia per immagini – città e provincia dall'Ottocento ai giorni nostri, volume 5 1946-1970, Finegil Editoriale, Padova, 2007.

<span id="page-25-4"></span><sup>36</sup>Padova città d'acque – Alberi e canali per un compleanno. [Online] [ultima visita 22 maggio 2024] Disponibile da: [https://unalberoalgiorno.blog/2020/04/17/padova-citta-dacque-alberi-e-canali-per-un](https://unalberoalgiorno.blog/2020/04/17/padova-citta-dacque-alberi-e-canali-per-un-compleanno/8/)[compleanno/8/](https://unalberoalgiorno.blog/2020/04/17/padova-citta-dacque-alberi-e-canali-per-un-compleanno/8/)

Il segmento di fiume che porta il nome di Tronco Maestro segue invece il corso naturale del Bacchiglione e dalla Specola si dirige verso Ponte Molino e le Porte Contarine, lambendo il settore occidentale delle mura medioevali, per poi raccordarsi con il canale Piovego. Purtroppo, la navigabilità del Tronco Maestro, la sola via d'acqua che consente oggi di attraversare la città, già limitata al Bassanello dove il ponte-sostegno consente l'accesso solo a imbarcazioni di piccole dimensioni, è interrotta subito dopo la Specola da una briglia che ha la funzione di regolare il livello dell'acqua a monte.[37](#page-26-0)

Superato Ponte Molino, imponente manufatto di epoca romana che deve il suo nome alla massiccia presenza di mulini galleggianti sull'alveo del fiume al punto che, per consentire la navigazione fu necessario costruire un apposito canale, il canale della Bovetta, ora interrato, per aggirare la zona dei mulini, il Tronco Maestro si congiunge a ciò che resta del Naviglio Interno all'altezza della conca delle Porte Contarine. Si tratta di un monumento idraulico del XIII secolo che permetteva il passaggio delle imbarcazioni dal Naviglio Interno al Piovego. Nel 1900 sfruttando la caduta dell'acqua, durante l'apertura della conca, furono accese le prime lampadine elettriche a Padova. Attualmente la conca non è più funzionante e la golena a valle della stessa ospita il monumento "Memoria Luce" realizzato da Daniel Libeskind in memoria delle vittime dell'11 Settembre 2001.<sup>[38](#page-26-1)</sup>

A valle delle Porte Contarine, il fiume prosegue lambendo la cinta muraria veneziana, a ridosso dei giardini dell'Arena, che ospitano i resti dell'antica arena romana e la cappella Scrovegni, con i suoi cicli di affreschi realizzati da Giotto nel Trecento, patrimonio UNESCO dal 2021.[39](#page-26-2) Superati i giardini, all'altezza del ponte di Via Porciglia, si staccava il canale di Santa Sofia, scavato nel 200 e oggi completamente interrato, che proseguiva lungo la seconda cerchia muraria medioevale fino all'Ospedale Giustinianeo per confluire nel canale di San Massimo, prosecuzione del Santa Chiara, sull'originario alveo della contro ansa del Bacchiglione, tombinato nel tratto della zona ospedaliera e nuovamente

<span id="page-26-0"></span><sup>37</sup>Tronco Maestro. [Online] [ultima visita 22 maggio 2024] Disponibile da: <https://emanuelemartino.wordpress.com/acqua-e-citta/padova-e-le-sue-acque/il-tronco-maestro/><br><sup>38</sup>Porte Contarine. [Online] [ultima visita 22 maggio 2024] Disponi

<span id="page-26-1"></span><sup>38</sup>Porte Contarine. [Online] [ultima visita 22 maggio 2024] Disponibile da: <https://www.turismopadova.it/luogo/porte-contarine/>

<span id="page-26-2"></span><sup>39</sup>Cappella degli Scrovegni. [Online] [ultima visita 22 maggio 2024] Disponibile da: [https://it.wikipedia.org/wiki/Cappella\\_degli\\_Scrovegni](https://it.wikipedia.org/wiki/Cappella_degli_Scrovegni)

visibile a fianco dell'Ex Macello fino a quando esce dalle mura veneziane al Ponte delle Gradelle.<sup>[40](#page-27-0)</sup>

Dopo Porciglia, a Porta Portello, il fiume prosegue col Piovego, canale artificiale costruito nel Duecento per collegare la città alla riviera del Brenta a Strà. La scalinata cinquecentesca costruita di fronte a Porta Portello, recuperata nel 1993 grazie all'intervento dell'associazione "Amissi del Piovego" dopo essere rimasta sepolta per anni sotto metri di terra, era il porto cui facevano capo i battelli che collegavano la città con Venezia. Porta Portello era l'ingresso monumentale alla città.<sup>[41](#page-27-1)</sup> Il fiume prosegue quindi lungo le mura, e dopo golena S. Massimo e il Bastione Castelnuovo, dove, murata, c'è una porta che si apriva direttamente sull'acqua, si allontana dalla città verso Strà e il Brenta, ricevendo a valle le acque provenienti dallo Scaricatore tramite il canale di San Gregorio.<sup>[42](#page-27-2)</sup>

Con il tombinamento e l'interramento di numerosi canali cittadini, primo, a fine 800, il canale di Santa Sofia per lasciare spazio alla ferrovia per Piove di Sacco, ma soprattutto con l'interramento del Naviglio Interno, si è perso il rapporto della città con le sue acque. Dagli anni Novanta, grazie ad una mutata sensibilità ambientale ed un progressivo disinquinamento di fiumi e canali, si assiste ad un recupero delle acque cittadine anche a fini turistici. Dal 1995 è possibile navigare lungo il Piovego con piccole imbarcazioni e motonavi, nel 2000 sono terminati i lavori di recupero monumentale della Conca di navigazione delle Porte Contarine, e numerosi altri progetti sono stati presentati per il turismo fluviale.<sup>[43](#page-27-3)</sup>

Tra questi, quello di più ampio respiro, che prende avvio dallo stretto legame tra le strutture difensive e la rete di fiumi e canali che le circondava interamente, è il progetto del Parco delle Mura e delle Acque. Padova, infatti, conserva una delle più estese cinte bastionate rinascimentali, in buona parte ancora esistente, anche se non sempre in buone

<span id="page-27-0"></span><sup>40</sup>Canale San Massimo [Online] [ultima visita 22 maggio 2024] Disponibile da: https://emanuelemartino.wordpress.com/acqua-e-citta/padova-e-le-sue-acque/il-canale-di-san-massimo/

<span id="page-27-1"></span><sup>41</sup>Borgo Portello [Online] [ultima visita 22 maggio 2024] Disponibile da: <https://www.padovanet.it/informazione/borgo-portello>

<span id="page-27-2"></span><sup>42</sup>Canale Scaricatore e San Gregorio [Online] [ultima visita 22 maggio 2024] Disponibile da: [https://emanuelemartino.wordpress.com/acqua-e-citta/padova-e-le-sue-acque/il-canale-scaricatore-e-san](https://emanuelemartino.wordpress.com/acqua-e-citta/padova-e-le-sue-acque/il-canale-scaricatore-e-san-gregorio/)[gregorio/](https://emanuelemartino.wordpress.com/acqua-e-citta/padova-e-le-sue-acque/il-canale-scaricatore-e-san-gregorio/)

<span id="page-27-3"></span> $43P_{\text{2}}$ adova e le sue Acque [Online] [ultima visita 22 maggio 2024] Disponibile da: <https://www.padovanet.it/informazione/padova-e-le-sue-acque>

condizioni. Negli ultimi anni è stato quindi presentato un progetto di riqualifica, sia delle mura che delle acque circostanti, col nome di Parco delle Mura e delle Acque. Questo progetto ha come obiettivo:

*"L'obiettivo principale del progetto per il Parco – oltre alla salvaguardia di un monumento unico e mirabile come le mura veneziane del Cinquecento (che in parte ricalcano e inglobano in ratio rinascimentale la precedente e altrettanto estesa rete delle mura, fiumi e canali medioevali) – è di ricongiungere il verde di terrapieni, scarpate e aree libere lungo le Mura sia a quello degli argini e delle golene fluviali, sia ai residui "cunei verdi" e al sistema di estese aree agricole interstiziali che ancora oggi sopravvivono nelle aree periferiche attorno al centro storico e nel territorio provinciale. Ricostituire gradualmente, dunque, l'unitarietà e la continuità di un sistema ecologico-fluviale che unisca alla valorizzazione delle valenze storiche identitarie la risposta alle odierne pressanti istanze di eco-sostenibilità, salubrità dell'habitat e rispetto della natura."[44](#page-28-0)*

Questa riqualifica permetterebbe anche la riscoperta delle radici che legano Padova e i suoi canali, sconosciuti non solo ai turisti, ma anche a molti cittadini. La cinta muraria è infatti il punto d'arrivo di molti itinerari ciclabili che percorrono le sponde dei fiumi. Il primo tassello di questo progetto è il punto di arrivo dell'iniziativa Museo Multimediale delle Mura avviato nel 2016 e che è diventato permanente nel 2021 con il nome "Mura Vive $"$ .<sup>[45](#page-28-1)</sup>

MURA VIVE è un museo multimediale, che mette a vostra disposizione modalità e tecnologie diverse, per farvi conoscere le mura di Padova in ogni dettaglio, accompagnarvi a visitarle e aiutarvi a guardarle con occhi diversi.[46](#page-28-2)

Il "museo" è articolato su sette stazioni, distribuite lungo gli undici chilometri di mura e ospitate in porte e bastioni. L'esperienza è suddivisa in installazioni ambientali narrative

<span id="page-28-0"></span><sup>44</sup>La Storia del Parco delle Mura e delle Acque di Padova. Intervista all'architetto Vittorio Spigai. [Online] [ultima visita 22 maggio 2024] Disponibile da: [https://www.artribune.com/progettazione/architettura/2024/01/parco-delle-mura-padova-intervista](https://www.artribune.com/progettazione/architettura/2024/01/parco-delle-mura-padova-intervista-vittorio-spigai/)[vittorio-spigai/](https://www.artribune.com/progettazione/architettura/2024/01/parco-delle-mura-padova-intervista-vittorio-spigai/)

<span id="page-28-1"></span><sup>45</sup>Museo narrante multimediale "Mura Vive". [Online] [ultima visita 22 maggio 2024] Disponibile da: <https://www.padovanet.it/informazione/museo-narrante-multimediale-mura-vive>

<span id="page-28-2"></span><sup>46</sup>Sito "Mura Vive". [Online] [ultima visita 22 maggio 2024]. Disponibile da: <https://www.muravivepadova.it/cosa/cosa.html>

di impianto teatrale, postazioni didattiche con video di approfondimento e rendering 3D e un'applicazione per smartphone con contenuti scaricabili.<sup>[47](#page-29-0)</sup>

Attualmente vengono organizzati tour guidati delle mura, con passeggiate e ingressi negli ambienti interni, e, nel tratto tra Golena San Massimo e Porte Contarine, un itinerario di visita lungo le mura è possibile con minicrociere sul Piovego, sia diurne che notturne.

Nel 2023 il turismo a Padova si è ripreso, andando ad aumentare, rispetto al 2019, ultimo anno prima del Covid-19 nonché anno con i dati più alti per il turismo secondo l'OMT. Solo nei primi nove mesi dell'anno c'è stato un incremento del 12% rispetto al totale del 2019, ci sono stati infatti più di 100.000 arrivi in più, passando da un totale annuo di 819.254 a 922.202 arrivi entro settembre.<sup>[48](#page-29-1)</sup> I fattori che hanno permesso questo incremento dei numeri dei turisti sono probabilmente da ricercare nell'ingresso del ciclo degli affreschi padovani trecenteschi all'interno della lista dei Patrimoni Mondiali UNESCO. Dal 2021, infatti, sono stati aggiunti alla lista otto complessi edilizi religiosi e secolari ospitanti cicli di affreschi dipinti tra il 1302 e il 1397. Gli edifici che rientrano all'interno di Padova Urbs Picta, questo il nome del "sito seriale" aggiunto ai beni UNESCO, sono la Cappella degli Scrovegni e la Chiesa degli Eremitani, il Palazzo della Ragione, la Cappella della Reggia Carrarese, il Battistero della Cattedrale, la Basilica e il Convento di Sant'Antonio, l'Oratorio di San Giorgio e l'Oratorio di San Michele. Edifici che conservano cicli di affresco di vari artisti come Giotto, Guariento, Altichiero, Jacopo Avanzi, Giusto de Menabuoi e Jacopo da Verona.<sup>[49](#page-29-2)</sup>

La riscoperta delle mura e delle acque e il loro utilizzo come risorsa turistica potrebbe migliorare ulteriormente i flussi turistici di Padova. Negli ultimi anni numerose sono le iniziative e conferenze riguardati la Padova fluviale, anche a carattere sportivo come la "Padova Water Marathon" che grazie ai suoi percorsi lungo i fiumi permette di esplorare l'aspetto acquatico della città con i suoi paesaggi suggestivi. Rendere nuovamente navigabili questi canali darebbe l'occasione di offrire una visione diversa del complesso

<span id="page-29-0"></span><sup>47</sup>Sito "Mura Vive [Online] [ultima visita 22 maggio 2024] Disponibile da: <https://www.muravivepadova.it/cosa/cosa.html>

<span id="page-29-1"></span><sup>48</sup>Ansa, cresce il turismo a Padova [Online] [ultima visita 22 maggio 2024] Disponibile da: [https://www.ansa.it/veneto/notizie/2023/11/10/cresce-il-turismo-a-padova-12-di-presenze-nel-](https://www.ansa.it/veneto/notizie/2023/11/10/cresce-il-turismo-a-padova-12-di-presenze-nel-2023_816be50b-594a-461e-a400-cc02c326b71a.html)[2023\\_816be50b-594a-461e-a400-cc02c326b71a.html](https://www.ansa.it/veneto/notizie/2023/11/10/cresce-il-turismo-a-padova-12-di-presenze-nel-2023_816be50b-594a-461e-a400-cc02c326b71a.html)

<span id="page-29-2"></span> $\frac{49}{9}$ Unesco, Padova Urbs Picta [Online] [ultima visita 22 maggio 2024] Disponibile da: [https://www.unesco.it/it/patrimoni-unesco/siti-patrimonio-mondiale/padova-urbs-picta-giotto-la-cappella](https://www.unesco.it/it/patrimoni-unesco/siti-patrimonio-mondiale/padova-urbs-picta-giotto-la-cappella-degli-scrovegni-e-i-cicli-pittorici-del-trecento/)[degli-scrovegni-e-i-cicli-pittorici-del-trecento/](https://www.unesco.it/it/patrimoni-unesco/siti-patrimonio-mondiale/padova-urbs-picta-giotto-la-cappella-degli-scrovegni-e-i-cicli-pittorici-del-trecento/)

delle mura associata ad altri luoghi di interesse che si trovano nella vicinanza dei canali, come la Cappella degli Scrovegni e l'oratorio di San Michele e la Specola, ma anche di farne scoprire di nuovi o di creare nuovi itinerari che sfruttino questa risorsa e le diano una nuova vita.

La conoscenza di questa antica simbiosi tra Padova e le sue acque è alla base del progetto "Padova Scorri e Scopri" trattato dall'elaborato. È proprio sulla riscoperta dei canali padovani che si concentra la raccolta di fotografie da inserire all'interno del database dell'applicazione. Nel prossimo capitolo si andrà a trattare invece la tecnologia necessaria allo sviluppo di un'applicazione funzionale, la *gamification*.

<span id="page-31-0"></span>

## **2 La** *gamification***: quadro generale e utilizzi**

Lo sviluppo tecnologico nel corso degli ultimi decenni ha avuto una crescita esponenziale, passando da essere un lusso per pochi ad entrare nelle case di tutti, portando così a una diffusione globale dei videogiochi. A partire dalla fine del secolo scorso, le dinamiche e le meccaniche tipiche di questi giochi hanno iniziato ad essere applicate fuori dal contesto videoludico utilizzandole per fidelizzare e coinvolgere maggiormente i consumatori. Proprio questo processo e le sue applicazioni verranno analizzate all'interno di questo capitolo.

#### <span id="page-32-0"></span>**2.1 La** *gamification***, Storia e Definizione**

La *gamification*, traducibile in Italiano con "ludicizzazione", è un processo che vede l'aggiunta di elementi tipici del gioco al fine di interagire con consumatori e dipendenti per ispirarne la collaborazione, la condivisione e l'interazione. Per fare ciò vengono introdotte in un contesto non ludico meccaniche e dinamiche tipiche del gioco e dei videogiochi. Quando una persona interagisce con un'esperienza di *gamification* riceve immediatamente un feedback sulle sue prestazioni e viene guidata verso nuovi obiettivi e risultati.[50](#page-32-1)

Il termine *gamification* è di ampio utilizzo ed è stato coniato da Nick Pelling, un *game designer* incaricato di creare un'interfaccia utente con caratteristiche videoludiche per distributori automatici e bancomat, ma la storia della *gamification* è più antica.<sup>[51](#page-32-2)</sup>

Primo esempio di questo processo è il "*loyalty reward system*" introdotto nel 1896 da Thomas Sperry e Shelley Hutchinson, fondatori della Sperry and Hutchinson Co., che ebbero l'idea, per fidelizzare la clientela, di introdurre una tessera a punti per promuovere la vendita dei loro prodotti. I rivenditori di alimentari potevano iscriversi al programma e acquistare i timbri per incentivare l'affluenza di clienti motivati ad acquistare nei negozi

<span id="page-32-1"></span> $50$ Biworldwide, what is gamification [Online] [ultima visita 25 maggio 2024] disponibile da: [https://www.biworldwide.com/](https://www.biworldwide.com/gamification/what-is-gamification/)*gamification*/what-is-*gamification*/

<span id="page-32-2"></span><sup>51</sup>Spinify, gamification history [Online] [ultima visita 25 maggio 2024] disponibile da: [https://spinify.com/blog/](https://spinify.com/blog/gamification-history/)*gamification*-history/

aderenti all'iniziativa. Quindi, in proporzione alla spesa, apponevano i timbri che consentivano di ricevere/acquistare numerosi prodotti descritti in un catalogo.<sup>[52](#page-33-0)</sup>

Esempio, tra i primi, di utilizzo della ludicizzazione è anche il sistema a distintivi introdotto dal movimento dei Boy-scout d'America nel 1908. Il principio prevede che lo scout venga ricompensato con un distintivo ogni volta che supera una prova o raggiunge un determinato obiettivo.<sup>[53](#page-33-1)</sup> Ne consegue un maggior impegno volto ad ottenere quanti più riconoscimenti possibili, sia per motivi collezionistici che per puro spirito competitivo.

In tempi più recenti, negli anni '70, si ha l'introduzione nei bar e nelle sale giochi dei cabinati arcade, postazioni di gioco fisse che permettevano a vari giocatori di competere e ottenere premi. Caratteristica tipica di questi giochi era la "*leaderboards*", una schermata a fine partita in cui era possibile inserire il proprio nome e che mostrava i punteggi più alti ottenuti su quel cabinato. L'utilizzo pubblico di tali giochi consentiva la socializzazione tra giocatori e ne stimolava la competitività.

Nel 1973 la funzione incentivante del gioco viene analizzata da Charles Coonradt che, notando che la produttività negli USA era generalmente in calo mentre aumentavano le vendite di equipaggiamento sportivo, si rese conto che esiste una differenza di feedback tra il mondo della produzione e lo sport. Nel mondo lavorativo il feedback non è immediato, anzi, spesso, l'unico resoconto della produttività è quello di fine anno, mentre nello sport il feedback è dato dal punteggio ed è quindi immediato. Nel suo libro, "*The Game of Work"*, Coonradt suggerisce, quindi, di applicare il risultato in tempo reale, tipico del mondo sportivo, all'interno dell'ambito occupazionale, poiché tale tipo di feedback consente una immediata valutazione della prestazione e funge da stimolo ad un risultato maggiormente positivo. A partire dall'analisi di Coonradt si assistette quindi, nel mondo produttivo, all'introduzione di meccaniche di gioco nel lavoro.<sup>[54](#page-33-2)</sup>

<span id="page-33-0"></span><sup>52</sup>The Origins and Future of gamification, Gerald Christians [Online] [ultima visita 25 maggio 2024] disponibile da: the contract of the contract of the contract of the contract of the contract of the contract of the contract of the contract of the contract of the contract of the contract of the contract of the contract o

<span id="page-33-1"></span>[https://scholarcommons.sc.edu/cgi/viewcontent.cgi?article=1255&context=senior\\_theses](https://scholarcommons.sc.edu/cgi/viewcontent.cgi?article=1255&context=senior_theses) Pag,. 10 <sup>53</sup>Spinify, gamification history [Online] [ultima visita 25 maggio 2024] disponibile da: [https://spinify.com/blog/](https://spinify.com/blog/gamification-history/)*gamification*-history/

<span id="page-33-2"></span><sup>54</sup>Origins and future of gamification, Gerald Christians [Online] [ultima visita 25 maggio 2024] disponibile da: the contract of the contract of the contract of the contract of the contract of the contract of the contract of the contract of the contract of the contract of the contract of the contract of the contract o

[https://scholarcommons.sc.edu/cgi/viewcontent.cgi?article=1255&context=senior\\_theses](https://scholarcommons.sc.edu/cgi/viewcontent.cgi?article=1255&context=senior_theses) pag. 12

La prima svolta videoludica a livello sociale si ebbe nel 1978, con la creazione del primo M.U.D. *(Multi-User Dungeon),* resa possibile grazie all'arrivo dei primi modem e alla diffusione dei computer. I primi M.U.D. traevano ispirazione dai giochi di ruolo cartacei, come il celebre Dungeons & Dragons, e li trasformavano in videogiochi testuali connessi in rete, dando quindi la possibilità a più utenti di giocare simultaneamente da computer diversi.<sup>[55](#page-34-1)</sup>

All'inizio anni '80 il potenziale dei videogiochi e della *gamification* comincia a venire riconosciuto a livello accademico. Thomas W. Malone in quel periodo pubblica numerosi articoli riguardanti i videogiochi, evidenziando come le loro proprietà li rendessero appassionanti e suggerendo ipotesi e modalità di applicazione delle stesse meccaniche in ambiti differenti, soprattutto nell'educazione.<sup>[56](#page-34-2)</sup>

#### <span id="page-34-0"></span>**2.2 Dinamiche e Meccaniche della** *gamification*

Per meccaniche di gioco si intende:

*"le regole e i riconoscimenti che compongono il gioco e creano un esperienza coinvolgente"[57](#page-34-3)*

È l'utilizzo di queste meccaniche che permette di ludicizzare un'attività: comprendono: il punteggio (*points)*, usato per indicare lo status del giocatore, le sue prossime attività o per riscattare premi, reali o virtuali; i livelli (*levels)*, che vanno a colpire direttamente le motivazioni del giocatore come collezionismo, competizione e volontà di progredire; le missioni (*missions/task)* che forniscono gli obiettivi da completare, da solo o in squadra, e una volta completate danno una sensazione di realizzazione; i *badges* o distintivi, come già visto nel caso del movimento dei Boy.-scout d'America, vengono dati come riconoscimento al raggiungimento di un determinato obiettivo e vanno a simboleggiare e a comunicare un certo grado di competenza e abilità; la classifica (*leaderboards),* che mette in diretta competizione gli utenti o le loro squadre andando ad attivare una dinamica competitiva.

<span id="page-34-1"></span><sup>55</sup>Wikipedia, Multi user dungeon [Online] [ultima visita 25 maggio 2024] disponibile da: [https://it.wikipedia.org/wiki/Multi\\_user\\_dungeon](https://it.wikipedia.org/wiki/Multi_user_dungeon)

<span id="page-34-2"></span><sup>&</sup>lt;sup>56</sup>Spinify, gamification history [Online] [ultima visita 25 maggio 2024] disponibile da: [https://spinify.com/blog/](https://spinify.com/blog/gamification-history/)*gamification*-history/

<span id="page-34-3"></span><sup>57</sup>Biworldwide, game mechanics [Online] [ultima visita 25 maggio 2024] disponibile da: [https://www.biworldwide.com/](https://www.biworldwide.com/gamification/game-mechanics/)*gamification*/game-mechanics/

Altre meccaniche, a volte meno frequenti, sono: quella che permette di sbloccare nuove missioni (*unlock)* in seguito al raggiungimento di determinati prerequisiti, dando al giocatore un senso di esplorazione; quella che permette di visualizzare il progresso dei vari obiettivi o dei vari distintivi propri (*visual progress)*, invogliando a proseguire l'esperienza, ed eventualmente di altri giocatori attivi nella specifica esperienza di *gamification* (*events feed)*, creando così condivisione e competizione; la dinamica dei quiz, necessari per testare la propria conoscenza e spesso usati in collaborazione con altre dinamiche.

Per dinamiche di gioco si intende:

*"un insieme di emozioni, comportamenti e desideri che trovano risonanza all'interno delle meccaniche di gioco e permettono di creare attrazione e partecipazione nelle persone."[58](#page-35-0)*

Queste dinamiche sono: competizione (*competition*), collaborazione (*collaboration*), condivisione (*community*), collezionismo (*collection*), risultato (*achievement*), sorpresa (*surprise*), progresso a livello emozionale (*emotional progress*) e scoperta (*exploration*).

Nella figura 3 è possibile vedere l'interazione tra dinamiche e meccaniche e su quali emozioni fanno leva.[59](#page-35-1)

<span id="page-35-0"></span><sup>58</sup>Biworldwide, game dynamics [Online] [ultima visita 25 maggio 2024] disponibile da: [https://www.biworldwide.com/](https://www.biworldwide.com/gamification/game-mechanics/)*gamification*/game-mechanics/

<span id="page-35-1"></span><sup>59</sup>Biworldwide, game dynamics [Online] [ultima visita 25 maggio 2024] disponibile da: [https://www.biworldwide.com/](https://www.biworldwide.com/gamification/game-mechanics/)*gamification*/game-mechanics/

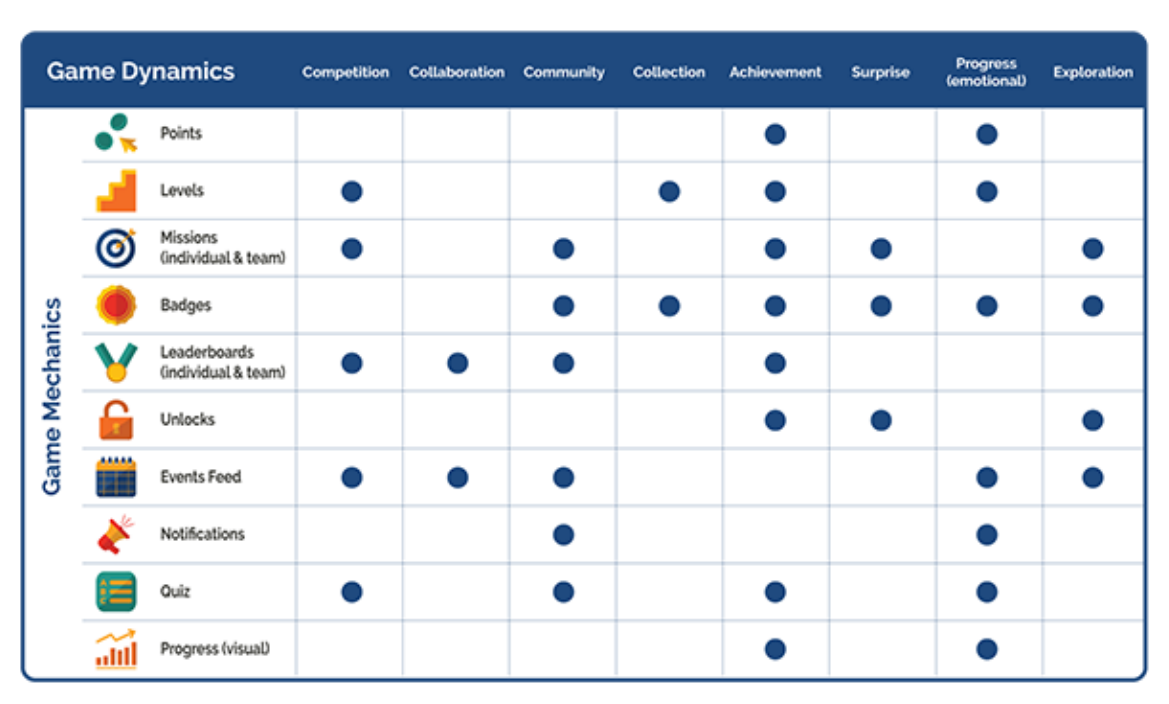

*Figura 3: Interazioni tra dinamiche e meccaniche del gioco*

*Fonte: www.biworldwide.com/gamification/game-mechanics/*

Esistono altri due elementi tipici del gioco che performano grandi risultati nell'ambito della *gamification*, ma non rientrano nelle meccaniche di gioco. Si tratta della narrazione e del fine (*Epic Meaning*). Quest'ultimo è forse all'origine di ogni azione umana e si identifica come obiettivo finale o risultato complessivo. È sempre necessario, all'interno di un progetto di *gamification*, che sia chiaro l'obiettivo del progetto, ciò che si vuole ottenere, in modo da dare una direzione e un percorso ai giocatori.[60](#page-36-0) La narrazione, come nei libri, è ciò che tiene incollato il lettore al romanzo e che impedisce che salti pagine per arrivare al finale. Un interessante caso di narrazione applicata alla *gamification* si ha nell'applicazione per smartphone "*Zombies, Run!". [61](#page-36-1)* Questa applicazione motiva i *runners* raccontando loro una storia post-apocalittica ambientata in un mondo invaso da zombie, incitandoli così a correre per sfuggire loro. Il tutto condito dai versi degli zombie,

[https://scholarcommons.sc.edu/cgi/viewcontent.cgi?article=1255&context=senior\\_theses](https://scholarcommons.sc.edu/cgi/viewcontent.cgi?article=1255&context=senior_theses) pag.36

<span id="page-36-0"></span><sup>60</sup>Origins and future of gamification, Gerald Christians [Online] [ultima visita 25 maggio 2024] disponibile da: the contract of the contract of the contract of the contract of the contract of the contract of the contract of the contract of the contract of the contract of the contract of the contract of the contract o

<span id="page-36-1"></span><sup>61</sup>Projectfun, zombie run! [Online] [ultima visita 25 maggio 2024] disponibile da: <https://www.projectfun.it/case-studies/zombie-run/>

riprodotti negli auricolari dello sportivo, mentre una voce avvisa della loro prossimità in modo da far accelerare il passo.<sup>[62](#page-37-0)</sup>

Secondo una ricerca del 1996 condotta da Richard Bartle, uno degli sviluppatori del primo gioco M.U.D (MUD1), esistono quattro tipi di giocatori (figura 4):<sup>[63](#page-37-1)</sup>

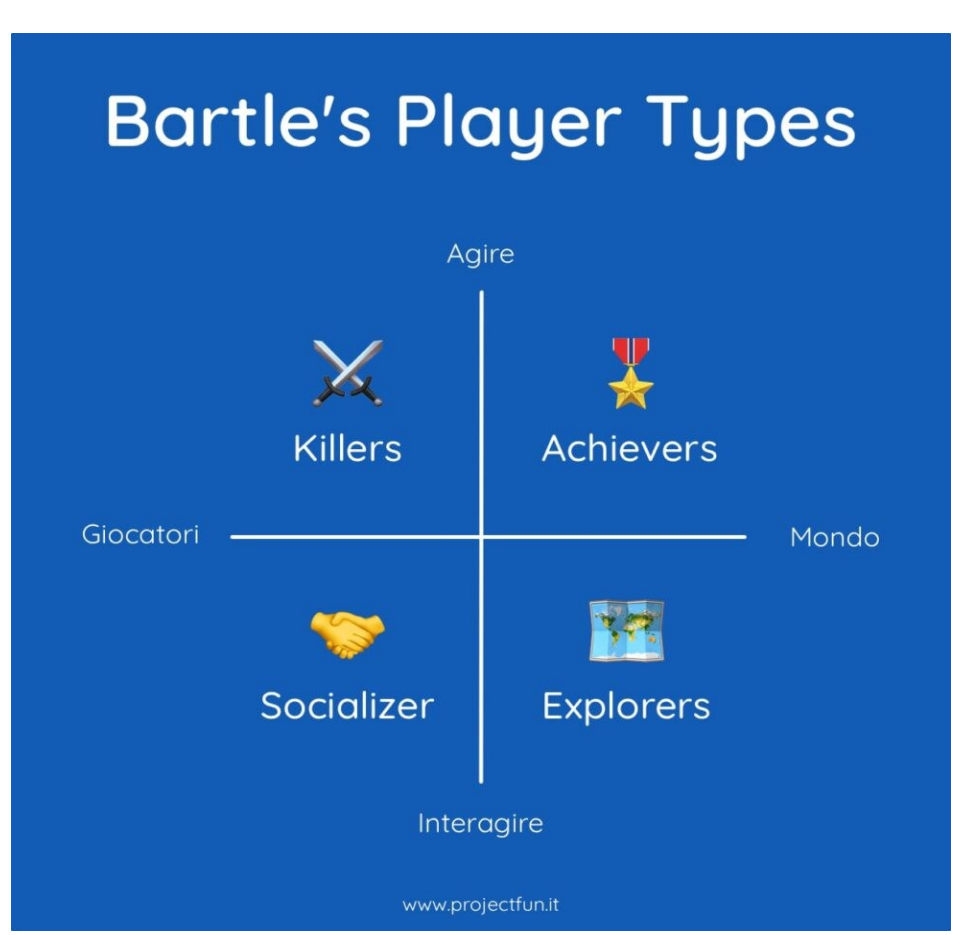

*Figura 4: Tipologie di Giocatori secondo R. Bartle*

*Fonte[: www.projectfun.it/basi-gamification/tipologie-giocatori/](http://www.projectfun.it/basi-gamification/tipologie-giocatori/)*

All'interno della sua pubblicazione, dal titolo "*Who Plays MUAs (multi-user adventures)"*, Bartle analizza i motivi che spingono le persone a giocare e cosa si aspettano dall'esperienza, andando così a suddividere il campione in quattro sottocategorie:

[https://scholarcommons.sc.edu/cgi/viewcontent.cgi?article=1255&context=senior\\_theses](https://scholarcommons.sc.edu/cgi/viewcontent.cgi?article=1255&context=senior_theses) pag.38

<span id="page-37-0"></span> $62$ Origins and future of gamification, Gerald Christians [Online] [ultima visita 25 maggio 2024] disponibile da: the contract of the contract of the contract of the contract of the contract of the contract of the contract of the contract of the contract of the contract of the contract of the contract of the contract o

<span id="page-37-1"></span><sup>63</sup>Projectfun, tipologie di giocatori [Online] [ultima visita 25 maggio 2024] disponibile da: [https://www.projectfun.it/basi-](https://www.projectfun.it/basi-gamification/tipologie-giocatori/)*gamification*/tipologie-giocatori/

- *Achiever:* quei giocatori che amano collezionare oggetti ed equipaggiamenti, desiderano mostrare agli amici e alla *community* i loro progressi e i loro risultati.
- *Explorer:* giocatori amanti della storia e delle funzionalità del gioco che sono stimolati dalla scoperta. Amano ambientazioni ricche e mappe di gioco aperte che non seguono binari predefiniti.
- *Socializer:* Giocatori che si divertono grazie all'interazione con altri utenti e desiderano raggiungere gli obiettivi più complessi attraverso la collaborazione. Per il coinvolgimento di questa tipologia di giocatori, che secondo Bartle comprende la maggior parte degli utenti, sono molto utili le chat e le gilde, ottimi strumenti di aggregazione.
- *Killers:* comprendono tutte le caratteristiche degli *achievers* ma, in aggiunta, hanno un forte desiderio competitivo e adorano sconfiggere altri giocatori per scalare le classifiche.<sup>[64](#page-38-0)</sup>

Alcuni videogiochi sono progettati con un fine diverso dal solo intrattenimento. In tal caso si parla di *serious game*. Clark C. Abt, all' interno del suo libro "*Serious game",* li descrive come: *"giochi con un esplicito e ben definito scopo educativo, non pensati primariamente per il divertimento, senza però escluderlo".[65](#page-38-1)*

Negli anni questi giochi si sono evoluti perseguendo, oltre a quello educativo, anche altri scopi. Attualmente esistono *serious game* che favoriscono le interazioni sociali, l'attività fisica e alcuni tendono anche a portare benefici a livello medico.

Nel 2002, il *Woodrow Wilson International Center of Scholars* ha dato vita alla "*Serious Games Initiative"* con l'idea di creare dei videogiochi per formare ed istruire su temi come la politica, l'ambiente e la medicina. Nello stesso anno anche l'esercito degli Stati Uniti ha inaugurato un'iniziativa simile, dal nome *America's Army*, progettando un gioco avente lo scopo di invogliare le persone ad arruolarsi nell'esercito.<sup>[66](#page-38-2)</sup>

<span id="page-38-0"></span><sup>64</sup>Projectfun, tipologie di giocatori [Online] [ultima visita 25 maggio 2024] disponibile da: [https://www.projectfun.it/basi-](https://www.projectfun.it/basi-gamification/tipologie-giocatori/)*gamification*/tipologie-giocatori/

<span id="page-38-1"></span><sup>65</sup>Definizione serius game [Online] [ultima visita 25 maggio 2024] disponibile da: <https://www.diversity-management.it/2015/12/24/serious-game-definizione-vantaggi/>

<span id="page-38-2"></span><sup>66</sup>Origins and future of gamification, Gerald Christians [Online] [ultima visita 25 maggio 2024] disponibile da: the contract of the contract of the contract of the contract of the contract of the contract of the contract of the contract of the contract of the contract of the contract of the contract of the contract o

[https://scholarcommons.sc.edu/cgi/viewcontent.cgi?article=1255&context=senior\\_theses](https://scholarcommons.sc.edu/cgi/viewcontent.cgi?article=1255&context=senior_theses) pag.15

Tra i più conosciuti e diffusi *serious game*, *Wii fit, Wii Sports* e *Just Dance,* disponibili per la console Nintendo Wii, utilizzando sensori di movimento, si pongono l'obiettivo di promuovere l'attività fisica dei giocatori che devono compiere precisi movimenti e mantenere determinati ritmi per sconfiggere avversari virtuali o raggiungere dati obiettivi.[67](#page-39-0) In ambito medico è interessante "*Snow World*" utilizzato dai bambini durante la medicazione delle bruciature che, tramite un visore  $VR^{68}$  $VR^{68}$  $VR^{68}$ , proietta il paziente in un mondo di ghiaccio dove sciare, giocare a palle di neve o esplorare le caverne. Si è notato che l'utilizzo di questo metodo, assorbendo l'attenzione del cervello impedendogli percepire i segnali nervosi, ha ridotto il dolore dei pazienti dal 30% al 50%.

Con l'affermarsi dei social e la dilatazione del fenomeno delle fake news, Google ha ritenuto necessario finanziare la progettazione di un *browser game,* "*Information Tower"*, che aiutasse i giovani a distinguere i falsi dalle notizie vere. Si compone in vari livelli in cui bisogna distinguere le notizie basandosi su tre elementi: formattazione del testo, verifica delle fonti e credibilità del sito.<sup>[69](#page-39-2)</sup>

Al *serious game* si avvicina anche uno dei più famosi videogiochi dell'ultimo decennio, *Minecraft*, che, mantenendo le caratteristiche del gioco vero e proprio, consente di scaricare contenuti aggiuntivi,  $DLC^{70}$  $DLC^{70}$  $DLC^{70}$ , consistenti in una serie di "mappe" (di cui alcuni esempi sono riportati in figura 5) che permettono di esplorare, e apprendere, ambiti e materie diverse come le cellule, la storia e lo spazio.<sup>[71](#page-39-4)</sup>

A differenza del *serious game* che, pur perseguendo specifici obiettivi diversi dal semplice intrattenimento, mantiene intatte tutte le caratteristiche del gioco, la *gamification* si limita ad applicare meccaniche tipiche del gioco in contesti diversi da quelli ludici e ne sfrutta le dinamiche agendo sull'aspetto della motivazione.<sup>[72](#page-39-5)</sup>

<span id="page-39-0"></span><sup>67</sup>Projectfun, guida ai serius game [Online] [ultima visita 25 maggio 2024] disponibile da: <https://www.projectfun.it/serious-game/guida/>

<span id="page-39-2"></span><span id="page-39-1"></span><sup>68</sup>Visore per la realtà aumentata

<sup>69</sup>Projectfun, guida ai serius game [Online] [ultima visita 25 maggio 2024] Disponibile da: <https://www.projectfun.it/serious-game/guida/>

<span id="page-39-3"></span><sup>70</sup>Un contenuto scaricabile (abbreviato DLC; dall'inglese *downloadable content*), a volte chiamato anche contenuto aggiuntivo: [https://it.wikipedia.org/wiki/Contenuto\\_scaricabile](https://it.wikipedia.org/wiki/Contenuto_scaricabile)

<span id="page-39-4"></span><sup>71</sup>Projectfun, guida ai serius game [Online] [ultima visita 25 maggio 2024] Disponibile da: <https://www.projectfun.it/serious-game/guida/>

<span id="page-39-5"></span><sup>72</sup>Projectfun, definizione di gamification [Online] [ultima visita 25 maggio 2024] Disponibile da: [https://www.projectfun.it/basi-](https://www.projectfun.it/basi-gamification/definizione-gamification/)*gamification*/definizione-*gamification*/

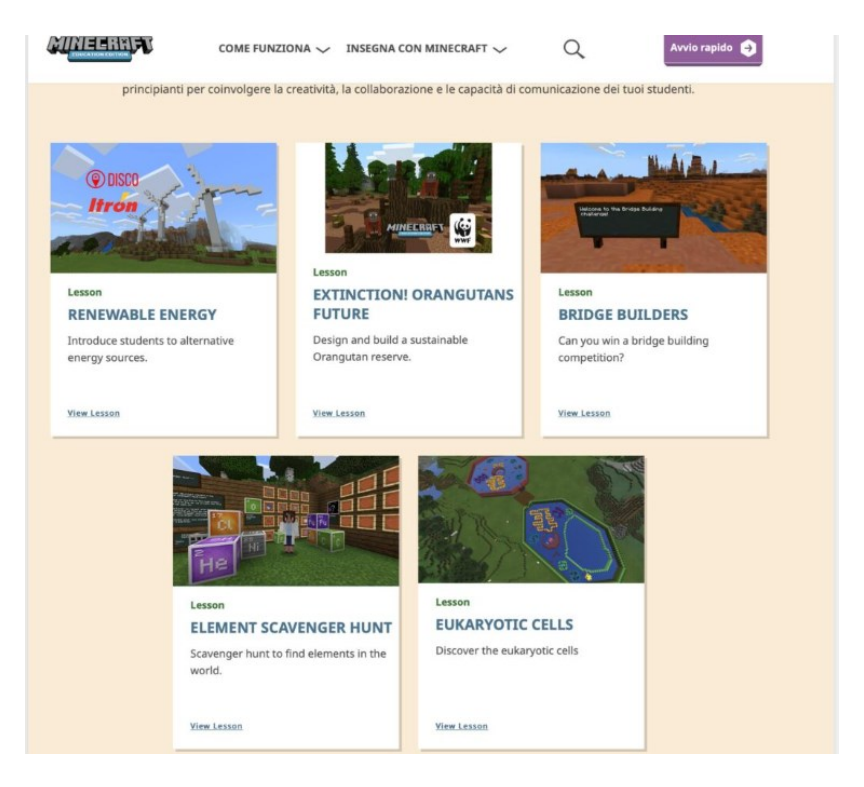

*Figura 5:Mappe Minecraft Education Edition*

*Fonte: www.projectfun.it/basi-gamification/scuola/*

Per l'aspetto economico, figura 6 e figura 7, la *gamification* gode di un'ottima prospettiva di crescita, data anche dalla continua innovazione tecnologica, dallo sviluppo delle intelligenze artificiali e dal sempre maggiore utilizzo dello smartphone. Inoltre, le nuove tecnologie come Blockchain, NFT, realtà aumentata e metaverso, utilizzano sempre più di frequente le meccaniche di gioco. Il mercato della *gamification*, a livello globale, aveva un valore di 9,1 miliardi di dollari americani nel 2020[73](#page-40-0), ma già tra il 2024 e il 2025 il suo valore dovrebbe crescere e arrivare attorno ai 30 miliardi, e a 48 miliardi nel 2029, con un CAGR[74](#page-40-1) del 25%.[75](#page-40-2)

<span id="page-40-0"></span><sup>73</sup>Gamification trends for 2022-2025 [Online] [ultima visita 25 maggio 2024] Disponibile da: https://www.growthengineering.co.uk/19-*gamification*[-trends-for-2022-2025-top-stats-facts-examples/](https://www.growthengineering.co.uk/19-gamification-trends-for-2022-2025-top-stats-facts-examples/)

<span id="page-40-2"></span><span id="page-40-1"></span><sup>74</sup>Tasso di Crescita annuale composto (Compound Annual Growth Rate)

<sup>75</sup>Mordorintelligence, gamification market [Online] [ultima visita 25 maggio 2024] Disponibile da: [https://www.mordorintelligence.com/industry-reports/](https://www.mordorintelligence.com/industry-reports/gamification-market)*gamification*-market

*Figura 6: Previsioni di mercato per gli anni 2018-2025, dati aggiornati a maggio 2023*

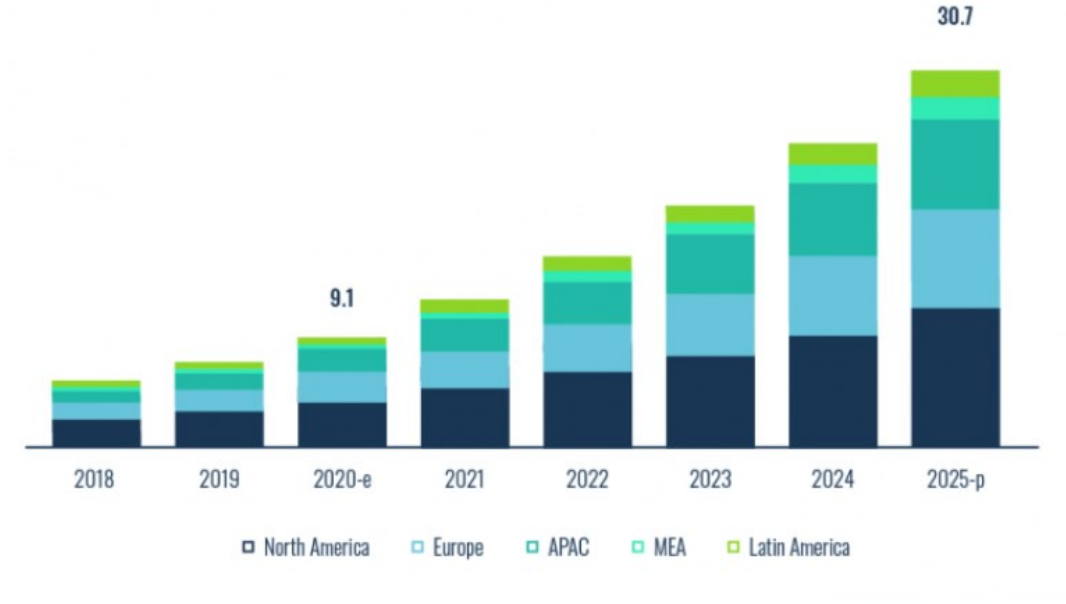

# Gamification Market, by Region (USD Billion)

Source: MarketsandMarkets Analysis

#### *APAC: Asia Pacifica, MEA: Medio Oriente e Africa*

#### *Fonte: [www.growthengineering.co.uk/19-gamification-trends-for-2022-2025-top-stats-facts](http://www.growthengineering.co.uk/19-gamification-trends-for-2022-2025-top-stats-facts-examples)[examples](http://www.growthengineering.co.uk/19-gamification-trends-for-2022-2025-top-stats-facts-examples)*

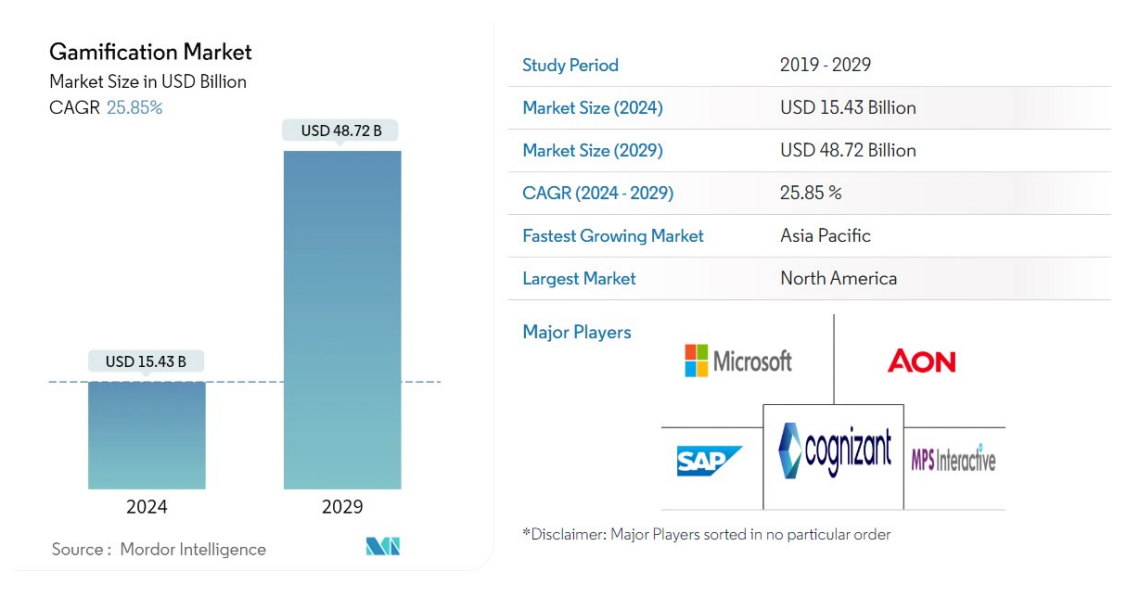

#### *Figura 7: Dimensioni del mercato della gamification nel 2024 e previsione per il 2029*

*Fonte: [www.mordorintelligence.com/industry-reports/gamification-market](http://www.mordorintelligence.com/industry-reports/gamification-market)*

Questa prospettiva di crescita considera alcune tendenze come l'innovazione tecnologica, il suo costo sempre inferiore, e anche il numero di videogiocatori, in continuo aumento. Già il 70% delle aziende tra le "Top 2000" ha adottato la *gamification*, che viene sempre più di frequente utilizzata nel marketing e, in alcuni casi, in ambito lavorativo.

## <span id="page-42-0"></span>**2.3 Ambiti di applicazione ed esempi**

La *gamification* può essere utilizzata in settori come marketing, educazione, risorse umane e turismo ma anche nella sostenibilità a livello urbanistico e ambientale o nel fitness.

Nel marketing la *gamification* è ampiamente utilizzata da aziende come Google, Amazon e Nike e serve per raggiungere alcuni obiettivi come: l'aumento dell'*engagement* mediante la creazione di esperienze ludiche e coinvolgenti capaci di attirare l'attenzione dei clienti; la raccolta di dati e feedback; lo sviluppo di una community; valutare la viralità del prodotto.

Gli esempi più comuni di applicazione della *gamification* riguardano il settore del marketing e in particolare i programmi fedeltà. Nella vendita al dettaglio sono frequenti le applicazioni dei supermercati per la raccolta dei punti, per esempio la catena Despar, grazie all'app Despar Tribù, permette l'accumulo di punti, convertiti in sconti, sia tramite l'acquisizione di un codice QR che registra gli acquisti fatti, sia risolvendo dei minigiochi pubblicati sull'app. Stesso sistema è usato da Starbucks, con l'aggiunta di sfide e opportunità per accumulare punti bonus.

Spesso l'utilizzo della *gamification* nel marketing ha lo scopo di promuovere specifici prodotti il cui acquisto determina il rilascio di un codice che consente di partecipare a lotterie per vincere premi. In occasione del lancio sul mercato della *Playstation 5* la casa produttrice, Sony, ha organizzato una "caccia al tesoro" con in palio una *console* di nuova generazione. Per vincere era necessario recarsi sul sito della caccia al tesoro e inserire la soluzione a cinque enigmi che venivano rilasciati gradualmente sui canali social di alcune società in collaborazione con Sony. Il primo utente a risolvere tutti gli enigmi vinceva la

console. Chi li risolveva successivamente aveva diritto a partecipare ad un'estrazione per vincerne una seconda.<sup>[76](#page-43-0)</sup>

Sempre nel marketing, talora l'esperienza di apprendimento, in particolare per prodotti che richiedono una fase di conoscenza per l'utilizzo, viene facilitata dalla *gamification*.

Nell'ambito educativo e scolastico si distinguono due tipi di *gamification*: quella strutturale e quella contenutistica. La *gamification* strutturale modifica la struttura lasciando invariato il contenuto. I quiz per la patente, ad esempio, che non possono discostarsi dalle disposizioni del codice della strada, possono essere presentati con una diversa struttura, sotto forma di vero o falso. La *gamification* contenutistica, invece, applica le meccaniche di gioco anche al contenuto. Ad esempio, uno strumento per l'apprendimento del linguaggio che insegna la lingua per mezzo di una favola in cui inserisce elementi di *gamification* come i personaggi, la narrazione e/o delle sfide per rendere più coinvolgente l'apprendimento. Gli elementi più comuni all'interno della *gamification* scolastica sono il sistema a punti, i *badges,* i livelli, la *leaderboards* e le interazioni con la *community. [77](#page-43-1)* Esempi di *gamification* a livello educativo sono, i già citati DLC di Minecraft, "Classcraft", una piattaforma che permette di configurare meccaniche di gioco come avatar, poteri, mappe e punti.[78](#page-43-2)A questi può essere aggiunto "Slido", che permette di creare presentazioni interattive con le quali si può interagire, rispondendo a quiz e partecipando a sfide, tramite smartphone.<sup>[79](#page-43-3)</sup>

Nell'ambito scolastico è molto frequente l'utilizzo dei *serious game* per aiutare il processo di apprendimento.

Le applicazioni nell'ambito delle risorse umane, o HR, possono essere molteplici, la *gamification* può essere utilizzata per rendere più coinvolgente il processo di assunzione e favorire l'ingresso nell'azienda per i nuovi dipendenti, Può aiutare a progettare il sistema di ricompense e rendere meno noiosi determinati lavori. Può essere utile anche

<span id="page-43-0"></span><sup>76</sup>Projectfun, gamification marketing [Online] [ultima visita 25 maggio 2024] Disponibile da: [https://www.projectfun.it/marketing/](https://www.projectfun.it/marketing/gamification-marketing/)*gamification*-marketing/

<span id="page-43-1"></span><sup>77</sup>Gamification in education [Online] [ultima visita 25 maggio 2024] Disponibile da: [https://keenethics.com/blog/simulation-](https://keenethics.com/blog/simulation-gamification-of-education#Disadvantages_of_Gamification_in_Education)*gamification*-of[education#Disadvantages\\_of\\_](https://keenethics.com/blog/simulation-gamification-of-education#Disadvantages_of_Gamification_in_Education)*Gamification*\_in\_Education

<span id="page-43-2"></span> $78$ Projectfun, gamification a scuola  $\overline{[Online]}$  [ultima visita 25 maggio 2024] Disponibile da: [https://www.projectfun.it/basi-](https://www.projectfun.it/basi-gamification/scuola/)*gamification*/scuola/

<span id="page-43-3"></span><sup>79</sup>Projectfun, esempi di gamification urbana [Online] [ultima visita 25 maggio 2024] Disponibile da: [https://www.projectfun.it/basi-](https://www.projectfun.it/basi-gamification/esempi-gamification/#urbana)*gamification*/esempi-*gamification*/#urbana

per incentivare i venditori, per lo sviluppo di nuove competenze o per migliorare il lavoro da remoto.[80](#page-44-0) Un caso di studio interessante è quello dell'e-commerce "Zappos" che ha creato nell'ambito lavorativo interno una valuta virtuale, ottenibile attraverso la formazione o prestando aiuto ai colleghi, con la quale si possono vincere premi come telefoni, biglietti per il cinema e abbonamenti per la palestra. È inoltre possibile donare gli Zollars (nome della moneta virtuale) ad altri colleghi per riconoscere la loro competenza o disponibilità. Un altro riconoscimento, che viene erogato su votazione, è il parcheggio vicino all'ingresso, ogni settimana vengono eletti i migliori dipendenti, i quali ottengono il diritto a parcheggi esclusivi. L'eroe Zappos è un'altra dinamica interessante. Con regolarità viene eletto l'eroe aziendale, il quale riceve una standing ovation dal personale e dei bonus in denaro. L'eletto deve però indossare un mantello sul luogo di lavoro esponendosi allo scherzo dei colleghi. Questa meccanica combina diverse dinamiche come lo status e l'emozione data dal ricevere i complimenti e la standing, ma, contemporaneamente, ridimensiona l'ego dell'"eroe".<sup>[81](#page-44-1)</sup>

Una curiosa iniziativa nel campo della *gamification* urbana è quello del progetto *Speed Camera Lottery*, presentata nel 2010 e testato dalla Swedish National Society for Road Safety. Un autovelox fotografa i veicoli che rispettano i limiti di velocita e, oltre a gratificarli con un segnale luminoso di approvazione (un pollice rivolto verso l'alto di colore verde), li inserisce in una lista di partecipanti ad una lotteria il cui montepremi è ricavato dalle multe per eccesso di velocità. In soli 3 giorni di osservazione si è vista una riduzione della velocità del 22% su circa 25.000 macchine fotografate, incentivata dalla possibile ricompensa monetaria.[82](#page-44-2)

Nel mondo del fitness sono sempre più frequenti gli utilizzi della *gamification* per incentivare l'esercizio fisico e renderlo più divertente per gli atleti, siano essi occasionali o agonistici. La catena di palestre statunitense "*Orangetheory Fitness*" ha sfruttato il desiderio di competizione tipico dello sport agonistico per incentivare i frequentatori della palestra. Indossando un rilevatore di frequenza cardiaca è possibile tener traccia dei propri

<span id="page-44-0"></span><sup>80</sup>Projectfun, gamification in HR [Online] [ultima visita 25 maggio 2024] Disponibile da: [https://www.projectfun.it/basi-](https://www.projectfun.it/basi-gamification/gamification-hr/)*gamification*/*gamification*-hr/

<span id="page-44-1"></span><sup>81</sup>Projectfun, gamification aziendale, caso zappos [Online] [ultima visita 25 maggio 2024] Disponibile da: [https://www.projectfun.it/case-studies/premi-aziendali-](https://www.projectfun.it/case-studies/premi-aziendali-gamification-zappos/)*gamification*-zappos/

<span id="page-44-2"></span><sup>&</sup>lt;sup>82</sup>Projectfun, speed camera lottery [Online] [ultima visita 25 maggio 2024] Disponibile da: <https://www.projectfun.it/case-studies/speed-camera-lottery/>

sforzi, i dati non sono accessibili solo all'atleta e al personal trainer ma sono trasmessi in tempo reale su uno schermo insieme a quelli degli altri sportivi che si stanno allenando in quel momento. Questo permette quindi di rendere competitivo uno sport individuale andando motivare l'atleta. Questa iniziativa ha ispirato anche "*Swerve*", un centro fitness di New York City dedicato al *cycling indoor,* dove le prestazioni individuali degli atleti, non solo vengono mostrate in tempo reale, ma vanno anche ad incidere sui risultati della squadra. I gruppi inoltre vengono divisi in due squadre, in modo che la competizione e l'adrenalina vadano a incentivare le prestazioni. Numerose sono anche le applicazioni che, oltre a tracciare le performance sportive aggiungono degli incentivi all'attività fisica tramite la *gamification*. [83](#page-45-0)

Nel mondo della corsa e del ciclismo, oltre alla già citata "Zombie, Run!", spicca "Strava". Questa è un'applicazione che permette il tracciamento dei dati e ne incentiva la condivisione con altri utilizzatori dell'app, andando a creare un social network dedicato agli appassionati. Non sono solo i dati a essere condivisi ma anche i percorsi con le foto scattate durante il tragitto. Essendo i tracciati condivisi su scala globale, un turista tramite l'applicazione può visualizzare dei possibili percorsi da utilizzare durante la permanenza e, percorrendoli, gareggia con gli altri utenti.<sup>[84](#page-45-1)</sup> Un'altra applicazione è "SKILLROW APP", prodotta da Technogym, azienda italiana tra le più importanti nel settore del fitness. L'applicazione in questione funziona in collegamento con il vogatore SKILLROW e, oltre a tracciare i progressi, permette di sfidare altri atleti a livello globale o gli amici in tempo reale.[85](#page-45-2)

Un caso interessante è l'applicazione Pokémon Go, che nonostante sia principalmente un gioco fa del movimento la sua struttura portante. Il gioco infatti permette di incontrare i Pokemon<sup>[86](#page-45-3)</sup> in giro per la propria città ed è necessario camminare per trovarli e catturarli. Il numero di passi è inoltre necessario per riscattare altre ricompense.  $87$ 

<span id="page-45-0"></span><sup>83</sup>Technogym [Online] [ultima visita 25 maggio 2024] Disponibile da: <https://www.technogym.com/it/newsroom/non-la-solita-palestra/>

<span id="page-45-2"></span><span id="page-45-1"></span><sup>84</sup>Strava [Online] [ultima visita 25 maggio 2024] Disponibile da:<https://www.strava.com/features> <sup>85</sup>Technogym, gamification e allenamento [Online] [ultima visita 25 maggio 2024] Disponibile da: [https://www.technogym.com/it/newsroom/](https://www.technogym.com/it/newsroom/gamification-allenarsi-divertendosi/)*gamification*-allenarsi-divertendosi/

<span id="page-45-3"></span><sup>86</sup>Wikipedia, Pokemon [Online] [ultima visita 25 maggio 2024] Disponibile da: <https://it.wikipedia.org/wiki/Pok%C3%A9mon>

<span id="page-45-4"></span><sup>87</sup>Wikipedia, Pokemon Go [Online] [ultima visita 25 maggio 2024] Disponibile da: [https://it.wikipedia.org/wiki/Pok%C3%A9mon\\_Go](https://it.wikipedia.org/wiki/Pok%C3%A9mon_Go)

Nel settore turistico, gli operatori utilizzano la *gamification* principalmente con l'obiettivo di fidelizzare il cliente, raccogliere i dati e i feedback, creare esperienze personalizzate e aumentare la notorietà del marchio. Le principali applicazioni riguardano le carte fedeltà e i loro sistemi di ricompensa.<sup>[88](#page-46-0)</sup> È il caso di American Airlines che ha sviluppato una applicazione per monitorare il proprio livello di *membership* attraverso una barra di progresso e un sistema di punti per avanzare di categoria. Altra compagnia che ha sviluppato un'esperienza gamificata è "Turkish Airlines" che ha distribuito QR CODE in alcune fermate degli autobus di Londra durante le Olimpiadi del 2012, scansionando i codici QR si potevano ottenere punti e chi ne otteneva di poteva vincere un volo per l'Australia.<sup>[89](#page-46-1)</sup>

Ma la *gamification* può essere usata anche dalle località di destinazione per creare itinerari interattivi con mappe e quiz, incoraggiando i visitatori a scoprire i luoghi di interesse in maniera più coinvolgente, oppure premiandoli con sconti e ricompense se ritornano a visitare la destinazione.[90](#page-46-2) Per esempio "*Foursquare"*, che prima dell'aggiornamento, permetteva di raccogliere punti visitando le destinazioni e facendo il Check-in tramite l'app. Una volta che ci si registrava in un luogo si ricevevano consigli dagli altri utenti e sconti o premi dalle attività locali.<sup>[91](#page-46-3)</sup>

Talora il gioco stesso può farsi motore di flussi turistici. È il caso di *Assassin's Creed*, e per quanto riguarda l'Italia in particolare di *Assassin's Creed II,* secondo capitolo di una delle saghe videoludiche più famose al mondo. Ambientato principalmente in Toscana, fa vivere al protagonista, e con esso al giocatore, numerose avventure nel rinascimento italiano, entrando in contatto con personaggi di spicco come i membri della famiglia De Medici, Niccolò Macchiavelli e Leonardo da Vinci. Le principali città toccate dal videogioco hanno tratto indiretto beneficio dall'ambientazione e in particolare un sondaggio ha appurato che il 15% dei turisti si reca in visita alla cittadina di

<span id="page-46-0"></span><sup>88</sup>Beeliked, gamification in travel [Online] [ultima visita 25 maggio 2024] Disponibile da: <https://www.beeliked.com/blog/incentive-solutions-for-travel>

<span id="page-46-1"></span><sup>89</sup>Xu, Feifei, Jessika Weber, and Dimitrios Buhalis. "*Gamification* in tourism." *Information and communication technologies in tourism* 2014. Springer, Cham, 2013. 525-537

<span id="page-46-2"></span><sup>90</sup>Linkedin, gamification e turismo [Online] [ultima visita 25 maggio 2024] Disponibile da: <https://it.linkedin.com/pulse/gamification-come-il-gioco-cambia-la-percezione-del-turismo>

<span id="page-46-3"></span><sup>91</sup>Wikipedia, foursquare [Online] [ultima visita 25 maggio 2024] Disponibile da: <https://it.wikipedia.org/wiki/Foursquare>

Monteriggioni, dove è fissata la residenza del protagonista, vi si reca perché veicolata dal videogioco.

Nell'ambito del turismo in Italia sono già presenti alcuni esempi di *serius game* o *gamification*.

Un primo esempio è dato dal *serius game* "Father and Son", sviluppato da Fabio Viola per il museo archeologico di Napoli nel 2017.<sup>[92](#page-47-0)</sup>

*"Father and Son – the game" è una nuova forma di storytelling: un modo nuovo di raccontare il museo, la sua storia e le sue collezioni, nel quale le scelte del giocatore nel corso dell'esperienza influenzano l'esito finale del videogioco."*

Durante l'esperienza il giocatore esplora diverse epoche storiche, basate sui tre principali nuclei espositivi del museo, mentre è alla ricerca delle tracce del padre del protagonista.<sup>[93](#page-47-1)</sup> A Padova, nel 2013, in occasione della notte bianca del Liviano, è stata creata l'applicazione "Caccia alla musa": una caccia al tesoro, ispirata ad una sfilata di carri del 1466 il cui unico reperto è il cavallo ligneo presente all'interno del palazzo della Ragione. Il gioco, organizzato sfruttando i sistemi GPS e QR CODE, stimola i partecipanti, ricevuto il primo indizio, a cercare i codici tra le vie di Padova e fare check-in per "catturare" la Musa. Catturate le nove muse si poteva accedere al premio finale.<sup>[94](#page-47-2)</sup> Anche Firenze ha sviluppato la sua applicazione, "Firenze Game Next", "*un gioco d'ingegno in Realtà Aumentata che ti invita a scoprire Firenze, la sua storia e i suoi segreti attraverso itinerari-gioco, sfide e cacce al tesoro in città.". [95](#page-47-3)* Consente di sfidare gli avversari ad un gioco di carte digitale lungo 4 itinerari, contrassegnati con colori diversi per quattro diverse epoche (Romana e Alto Medioevo, Umanesimo e Rinascimento, Età moderna e Età contemporanea). Il mazzo-base contiene carte con lo stesso colore degli itinerari, ma nuove carte possono essere sbloccate visitando la città e i musei.<sup>[96](#page-47-4)</sup> A Bologna è stata rilasciato WunderBo, un gioco utile a conoscere il patrimonio culturale in cui il giocatore

<span id="page-47-0"></span> $92$ Guidaviaggi [Online] [ultima visita 25 maggio 2024] Disponibile da: https://www.guidaviaggi.it/2021/08/17/*gamification*[-modello-turismo-territorio-promozione/](https://www.guidaviaggi.it/2021/08/17/gamification-modello-turismo-territorio-promozione/)

<span id="page-47-1"></span> $93$ Father and Son [Online] [ultima visita 25 maggio 2024] Disponibile da: [https://mann](https://mann-napoli.it/father-and-son-the-game/)[napoli.it/father-and-son-the-game/](https://mann-napoli.it/father-and-son-the-game/)

<span id="page-47-2"></span><sup>94</sup>Angini Elisa, "Caccia alla Musa", 2017. [Online] [ultima visita 25 maggio 2024] Disponibile da: <http://hdl.handle.net/10579/10107><br><sup>95</sup>Firenze game next [

<span id="page-47-3"></span>game next [Online] [ultima visita 25 maggio 2024] Disponibile da: <https://www.comune.fi.it/app/firenze-game-next><br><sup>96</sup>Firenze digitale [Online] [ultima

<span id="page-47-4"></span>digitale [Online] [ultima visita 25 maggio 2024] Disponibile da: <https://www.firenzedigitale.it/node/531>

è chiamato a collezionare oggetti, ottenibili visitando i musei e inquadrando i QR CODE, per arricchire la propria "*Wunderkammer*". Hanno inoltre la possibilità di risolvere puzzle, trivia e quiz.<sup>[97](#page-48-0)</sup>

Più diffuse sul territorio sono le iniziative GAIAsmart ed escapecityitalia. La prima è un'applicazione che offre itinerari interattivi simili a cacce al tesoro con giochi e quiz. Gli itinerari coprono numerose città lungo la penisola.<sup>[98](#page-48-1)</sup> Escape city Italia, invece, sfrutta il fenomeno delle "escape room" e lo applica su scala cittadina. I giocatori non sono quindi chiusi in una stanza a risolvere i rompicapi e gli indovinelli richiesti, ma si muovono per la città esplorandola. Attualmente è diffusa in quattro città con diversi percorsi.[99](#page-48-2) Anche la già citata Pokémon Go costituisce un interessante applicazione per l'aspetto turistico poiché una delle dinamiche in-game principali del gioco sfrutta i punti di interesse presenti sul territorio per permettere ai giocatori di ottenere oggetti consumabili durante l'esperienza. Toccando l'icona del "Pokéstop" si apre una schermata con foto e nome del luogo di interesse contribuendo, con ciò, alla conoscenza del patrimonio culturale.

Come abbiamo visto la *gamification* può essere applicata in diversi settori, dall'apprendimento alla medicina, e con diversi scopi. Il suo utilizzo sta diventando sempre più importante e sempre più comune con l'avanzare della tecnologia in quanto coinvolge e motiva i lavoratori attraverso il divertimento, rendendoli più produttivi e rendendo meno noiosi i loro compiti. Migliora e facilita l'apprendimento di determinati contenuti, aiuta a memorizzare e rende più emozionante l'esperienza informativa e educativa. È utile anche per incentivare la lealtà e la fedeltà verso un brand e può influenzare lo stile di vita dei clienti, spingendoli a consumare il prodotto in maniera differente.

Una buona esperienza di *gamification* può essere condivisa con gli altri utenti attraverso i social network. Un utente soddisfatto che pubblica la sua avventura genera pubblicità gratuita ed è possibile che gli utenti, se particolarmente coinvolti, generino contenuti

<span id="page-48-0"></span><sup>97</sup>Musei di Bologna [Online] [ultima visita 25 maggio 2024] Disponibile da: <http://www.museibologna.it/articoli/49899/offset/0/id/99418>

<span id="page-48-2"></span><span id="page-48-1"></span><sup>98</sup>Gaiasmart [Online] [ultima visita 25 maggio 2024] Disponibile da: <https://www.gaiasmart.com/>

<sup>99</sup>Escape city Italia [Online] [ultima visita 25 maggio 2024] Disponibile da: <https://escapecityitalia.it/chi-siamo>

video e immagini di interesse che migliorano l'esperienza sulla piattaforma di *gamification*, oppure generino competizione, incentivando il confronto.

Dal lato degli operatori e delle località turistiche, Uno dei principali l'utilizzo di log-in e i cookie consente la raccolta di dati, utili a livello statistico e per studiare preferenze, comportamenti e informazioni generali degli utenti.[100](#page-49-0)

<span id="page-49-0"></span><sup>100</sup>Maestri A., Polsinelli P., Sassoon J., *Giochi da prendere sul serio. Gamification, storytelling e game design per progetti innovativi: Gamification, storytelling e game design per progetti innovativi*, Milano,

Franco Angeli Edizioni, 2015

## **3 Creazione e futuri sviluppi dell'applicazione**

<span id="page-50-0"></span>Il terzo ed ultimo capitolo dell'elaborato ci porterà a conoscere concretamente il progetto "Scorri e Scopri". Si tratta di un'applicazione per smartphone e tablet, sviluppata dal Professor Nicola Orio, che utilizza la *gamification* con l'obiettivo di far conoscere i cambiamenti intervenuti nel tessuto urbano della città, mettendo a confronto foto storiche con riproduzioni attuali dei medesimi luoghi.

L'attività svolta di implementazione e sviluppo dell'applicazione all'interno di questa tesi è concentrata su un solo aspetto della città, quello fluviale. poiché, come detto nel primo capitolo, negli ultimi anni è molto cresciuto l'interesse per l'argomento grazie ai progetti di riqualificazione intrapresi, da ultimo tramite l'approvazione di un piano delle acque volto a favorire la navigazione a fini turistici e ricreativi. È, inoltre, l'aspetto della città che ha subito negli anni le modifiche più profonde mediante l'interramento dei canali e la trasformazione delle vie d'acqua in strade a servizio del traffico automobilistico.

Unitamente alla ricerca sul turismo e la gamification, parte del lavoro svolto è consistito nell'ampliamento del database dell'applicazione con foto riguardanti Padova e il suo rapporto con le acque.

## <span id="page-50-1"></span>**3.1 Progetto e finalità**

"Scorri e Scopri" è un'applicazione dal funzionamento molto semplice e intuitivo, fruibile da tutti. Si tratta di far scorrere un dito su di un'immagine rappresentativa di un luogo per "cancellarla" e scoprire, sotto di essa, una rappresentazione dello stesso luogo, ma di altra epoca. In alcuni casi le differenze saranno molto evidenti. In altri quasi nulle e sarà dunque una sfida notarle. Facendo ciò sarà possibile, mentre si visita la città, semplicemente visualizzando la foto del luogo ove ci si trova, esplorare la Padova del secolo scorso.

Una volta avviata l'applicazione si apre la schermata principale, figura 8, dove è possibile scegliere tra una serie di pulsanti, contrassegnati dal nome di un luogo o di un edificio.

*Figura 8: Homepage dell'applicazione "scorri e scopri"*

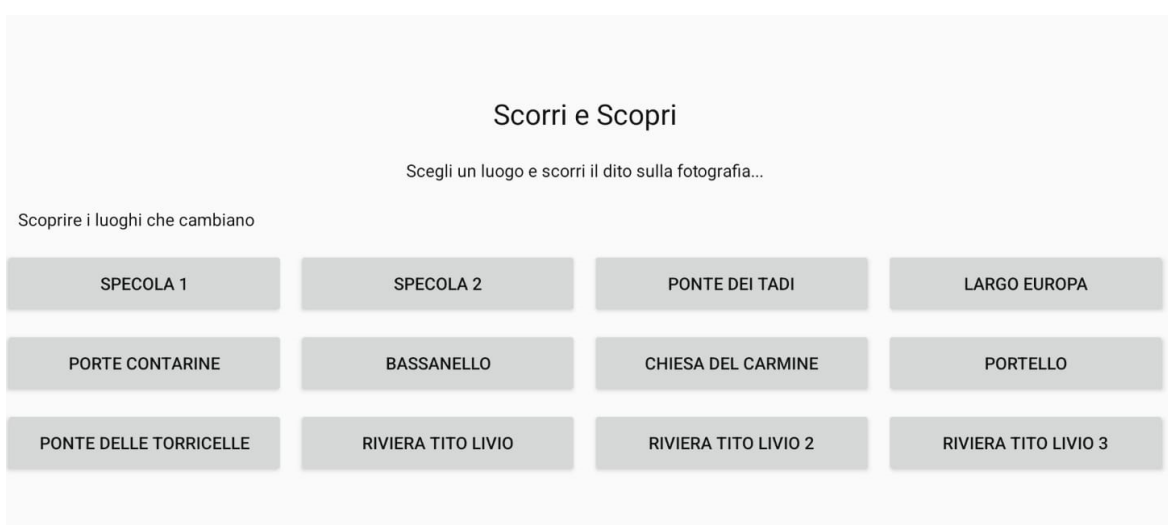

Cliccando sul pulsante scelto, si apre una foto che mostra come si presenta attualmente il luogo in questione. Scorrendoci sopra con il dito, la foto verrà "cancellata" sulla porzione di immagine toccata, come visibile nella figura 9.

*Figura 9: Foto parzialmente cancellata*

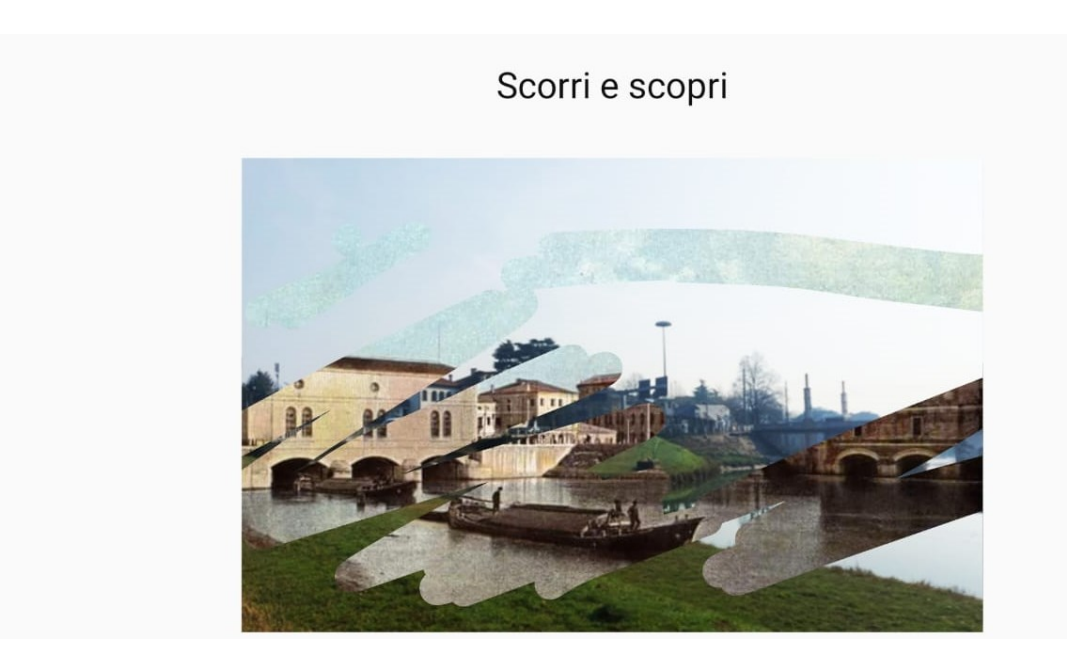

*Padova, ponte del Bassanello*

Sulla parte di schermo toccata dal dito apparirà un'immagine, che si completerà via via che si prosegue con la "cancellatura", dello stesso luogo com'era in passato. Il funzionamento dell'*app* è quindi intuitivo ed essenziale. La stessa immagine di Padova viene semplicemente portata indietro nel tempo per far conoscere e visualizzare al turista, ma anche al cittadino, in una prospettiva storica, i cambiamenti avvenuti in città.

Andando a toccare un tema come quello del rapporto tra la città e i suoi canali, l'obiettivo non è più solo quello di mostrare come è cambiata la morfologia urbana, ma anche quello di informare e far entrare in contatto il turista, o il cittadino, con una parte di storia non conosciuta e/o ormai dimenticata da molti.

La finalità del progetto non si limita all'argomento sul quale si concentra l'elaborato, perché il processo di comparazione tra le foto si può applicare a tutte le zone storiche della città e il database può essere quindi ampliato ulteriormente.

## <span id="page-52-0"></span>**3.2 Diario di Bordo**

Ai fini dello sviluppo del database dell'applicazione, il primo passo è consistito nell'individuare quali luoghi, principalmente all'interno del centro storico, sono, o erano, interessati dal percorso di fiumi e canali. L'individuazione delle zone d'interesse è necessaria per capire quali immagini ricercare e riprodurre.

La ricerca dei luoghi d'interesse per la tesi è stata realizzata con l'ausilio di vari siti web e libri riguardanti la storia di Padova. Una volta individuati i luoghi in questione è iniziata la ricerca del materiale fotografico. Come prima cosa è stata visualizzata la Raccolta Iconografica Padovana presente nella biblioteca civica di Padova, situata al centro culturale San Gaetano. La fonte principale da cui sono state reperite le immagini è stata però la raccolta presente sul sito internet www.LAVECCHIAPADOVA.it, sito che presenta una vastissima collezione di foto storiche recuperate da archivi e collezioni private e postate dagli amministratori del sito o da semplici utenti. Poiché le foto di LAVECCHIAPADOVA presentano il logo del sito, c'è stata la necessità di contattare gli amministratori della pagina Web per richiedere per ottenere copia delle foto senza il logo inserito dal software in modo da poter utilizzare immagini "pulite".

Una prima selezione delle fotografie, tra la vasta collezione presente nel sito, è stata fatta in ragione del soggetto rappresentato. Tra queste sono state scartate le foto che presentavano una bassa risoluzione e non avrebbero quindi consentito agli utenti dell'*app*. una visione sufficientemente nitida dei luoghi. Un prerequisito necessario per la selezione era inoltre che permanessero elementi invariati tra la foto storica e l'attuale aspetto del luogo rappresentato. Ciò, principalmente, per dare all'utente dei punti di riferimento che consentano il confronto tra le immagini in modo che l'esperienza, durante l'utilizzo dell'applicazione, sia pienamente godibile. L'esistenza di precisi punti di riferimento è inoltre essenziale ai fini di una corretta sovrapposizione delle due immagini.

Una volta individuate le foto da replicare sono stati quindi compiuti dei sopralluoghi nelle zone interessate per verificare la fattibilità della replica della foto originaria. Possibilità che talora è stata esclusa non solo dalla mancanza di punti di riferimento, come è il caso dei mulini dei Gesuiti, nel luogo dove ora sorge il complesso ospedaliero, ma anche a causa della fitta vegetazione che, in particolare lungo il Tronco Maestro, nasconde elementi architettonici tuttora esistenti, privando la replica di riferimenti.

Grazie a queste visite, è stata individuata una delle problematiche principali: il punto di scatto. Non sempre è stato possibile, infatti, trovare o accedere al punto preciso da cui la foto storica era stata scattata. In alcuni casi perché racchiuso entro una proprietà privata, in altri, invece, la foto era stata scattata da una barca e quindi la posizione precisa era in acqua, ad un livello diverso dal suolo.

Il primo sopralluogo, fatto alle Porte Contarine, e le prime foto del progetto scattate in quella zona, hanno consentito di evidenziare altri aspetti rilevanti ai fini di una corretta riproduzione delle immagini.

Innanzitutto, sono stati necessari più scatti. Non sempre, infatti, anche una volta individuato l'esatto punto di ripresa, gli scatti possono essere precisi, dipendendo numerosi fattori non conoscibili a priori, quale, ad esempio, l'ottica utilizzata per la foto originaria. È quindi necessario, il più delle volte, modificare la foto e, a tal fine, sono essenziali i punti di riferimento che fungono da aggancio per non distorcere eccessivamente le foto e per far coincidere il più possibile le due immagini, attuale e storica.

Le prime foto hanno anche consentito l'individuazione di altri criteri utili per la selezione delle immagini. Una di queste, figura 10, realizzata in formato verticale, una volta inserita all'interno dell'applicazione, veniva visualizzata in maniera poco chiara a causa delle

ridotte dimensioni. È stato quindi necessario modificare il codice dell'applicazione in modo che fosse possibile ruotare l'immagine in base all'orientamento del dispositivo.

Una volta realizzate le foto dei luoghi, si è reso necessario fare in modo che i due scatti, quello attuale e quello storico, combaciassero tra loro il più possibile e sono state, quindi, elaborate con dei software di modificazione immagini, principalmente "Adobe Photoshop" e "Gimp 2.0".

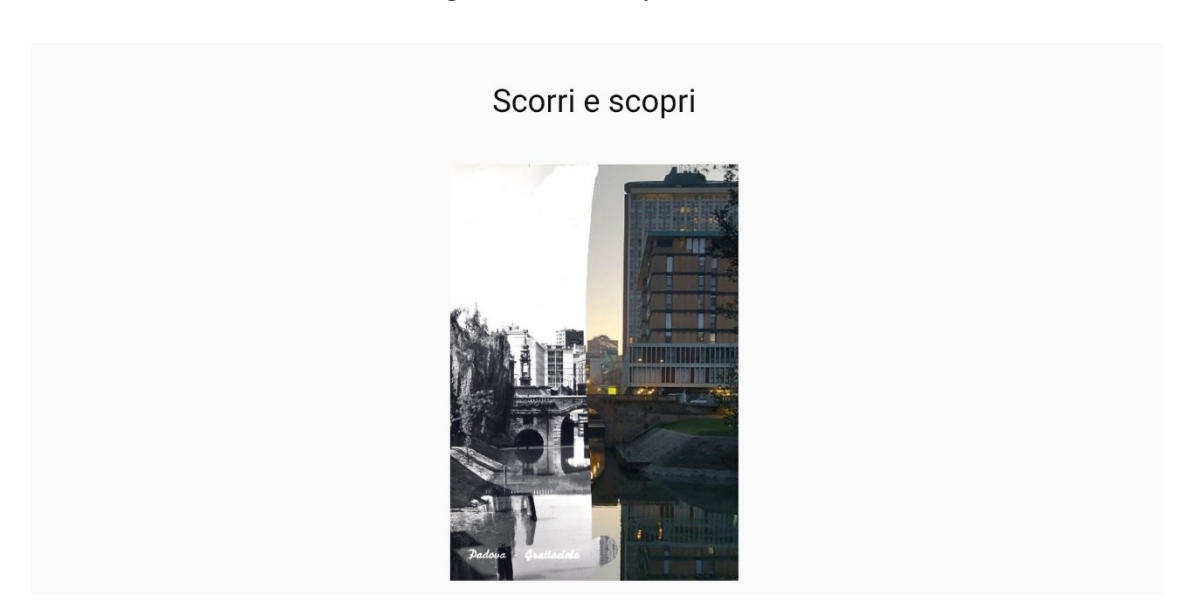

*Figura 10: Foto con formato verticale*

*Padova, porte contarine*

Le due foto sono state sovrapposte, posizionando lo scatto attuale come *layer* secondario e lasciando la foto storica come sfondo. Quindi sulla foto superiore è stata impostata una trasparenza di circa il 60%, in modo che fosse possibile intravedere l'immagine sottostante. Poi le due foto sono state allineate tenendo come riferimento privilegiato gli edifici principali. Nel caso in cui il punto di scatto fosse leggermente differente, è stato necessario inclinare e/o deformare l'immagine e poi ritagliale entrambe in modo che non rimanessero porzioni di foto non sovrapposte.

Tramite questa attività di modifica è stato possibile capire quali scatti fossero adatti all'applicazione. Questi, una volta modificati adeguatamente, sono stati caricati

nell'applicazione. In alcuni casi, quindi, si è reso necessario un nuovo sopralluogo per ripetere gli scatti, modificando il punto di ripresa o l'inclinazione.

La raccolta di fotografie storiche è, di per sé, la parte semplice del lavoro. La maggior parte sono infatti già scansionate dagli appassionati e reperibili nel web. Realizzare le repliche è invece la parte più difficile del processo, per vari motivi. Richiede tempo e condizioni meteorologiche favorevoli. Se possibile, una scarsa presenza di traffico e/o persone nella zona interessata. In particolar modo, la zona dove scorreva il naviglio interno è ora percorsa dalle rotaie del tram e passa di fronte a numerose scuole e uffici. Bisogna quindi sfruttare la mattina per scattare le foto approfittando degli orari lavorativi e di lezione. In molti luoghi, lungo il tronco maestro del Bacchiglione, la vegetazione è cresciuta copiosamente negli anni e oscura quasi totalmente edifici storici come la Torre della Catena, l'ex stabilimento Rari Nantes e la Specola. Altro problema è la difficoltà nel verificare la corretta esecuzione delle foto, poiché non è possibile capire se sono adatte alla sovrapposizione finché non vengono inserite all'interno dei programmi di modifica ed elaborate. Anche il dispositivo con cui si eseguono le fotografie può essere un problema. Nel caso del cellulare che ho utilizzato per il lavoro, non sempre la messa a fuoco era precisa e non era possibile replicare gli obiettivi utilizzati dalle macchine fotografiche dell'epoca per quanto riguarda le dimensioni e le prospettive delle immagini. È necessario quindi tornare spesso sul luogo e replicare le foto, ogni volta basandosi sugli errori precedenti per migliorare la precisione nelle fotografie. È essenziale, ovviamente, fare molteplici scatti possibilmente validi, in modo da avere più possibilità di ottenere una fotografia simile a quella storica.

L'applicazione è stata progettata con il programma Android Studio, che permette la creazione di applicazioni per tablet e smartphone. Non avendo esperienza con la programmazione, dopo una spiegazione da parte dello sviluppatore dell'app su quali fossero i passi necessari per aggiungere le foto all'interno del codice, ho dovuto imparare ad utilizzare il software e comprenderne come fosse strutturata l'applicazione.

Per un neofita della programmazione, il primo impatto con Android Studio può essere confusionario. È difficile, infatti, modificare le stringhe di codice all'interno senza conoscerne il funzionamento o il significato.

All'apertura del programma la prima cosa che salta all'occhio è un menù laterale (figura 11) con numerose cartelle. Tra queste è necessario individuare quelle sui cui lavorare.

All'interno della cartella "app", si trova la cartella "src" e dentro quest'ultima ci sono le cartelle necessarie. Nella cartella "java" troviamo due file, "start" e "scrat", che gestiscono le immagini e la loro apertura, mentre nella sottostante cartella "res" si trovano le fotografie e le impostazioni del layout.

Al primo tentativo di caricamento delle immagini sono stati riscontrati i primi errori ed è quindi iniziata una ricerca su come risolverli. Si trattava principalmente di errori di forma. Affinché le foto venissero lette correttamente dal software, infatti, era necessario che fossero nominate con sole lettere minuscole. Nonostante ciò, le foto non venivano comunque lette perché all'interno del file "scrat" mancava una parte di codice che mandava in conflitto il programma e non consentiva l'avvio dell'applicazione. Individuare quale fosse il malfunzionamento per correggerlo ha richiesto una lunga e ripetuta lettura dei componenti dell'applicazione.

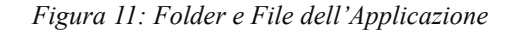

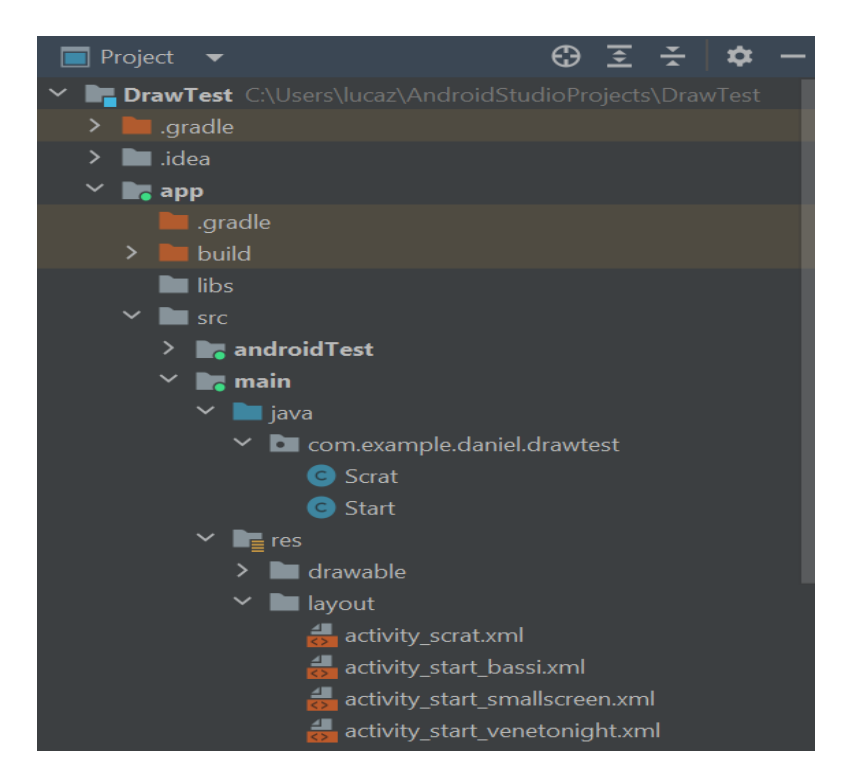

Una volta modificate le foto e rinominate con il nome del luogo seguito da "old" per le foto storiche e " new" per le repliche, le immagini vanno copiate all'interno della cartella "drawable", dove sono presenti anche le altre fotografie. All'interno del file "scrat" (figura 12) è necessario aggiungere, nella lista delle immagini, le foto copiate precedentemente, scrivendo il loro nome preceduto dal comando "R.drawable". Esistono due linee di codice, una per le foto antiche, l'altra per quelle recenti.

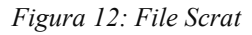

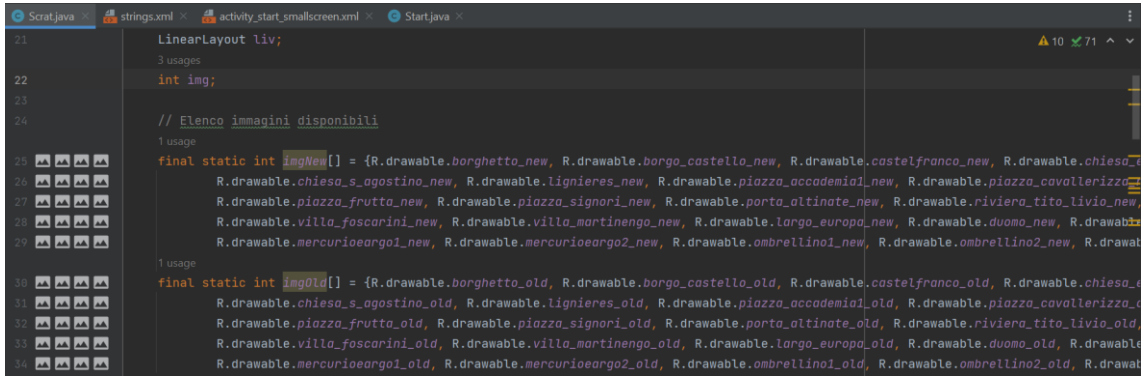

E' poi necessario collegare le immagini aggiunte digitando, all'interno del file "start" (figura 13), il comando "R.id.start" seguito da un numero che identifichi l'immagine scelta. Il programma prende automaticamente l'immagine basandosi sull'ordine presente nel file "Scrat", i numeri non devono quindi essere per forza consecutivi, ma servono solo per far sì che "string" e "start" selezionino la stessa immagine.

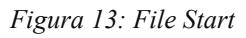

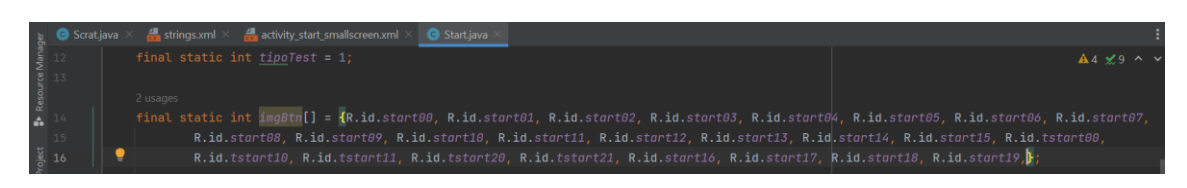

Inserite le foto e i loro codici, bisogna creare il pulsante di riferimento (figura 14) che, una volta premuto, avvii la foto. Per generare questo bottone si deve modificare il codice del file "activity start", che gestisce il layout dell'applicazione. Qui sarà necessario copiare il codice di un altro pulsante già presente e modificare i parametri "id" e "text". Le immagini verranno collegate copiando il codice "string" per quanto riguardo il testo che andrà visualizzato sul pulsante e digitando sull'id "@+id/start" seguiti entrambi dal numero corrispettivo all'immagine.

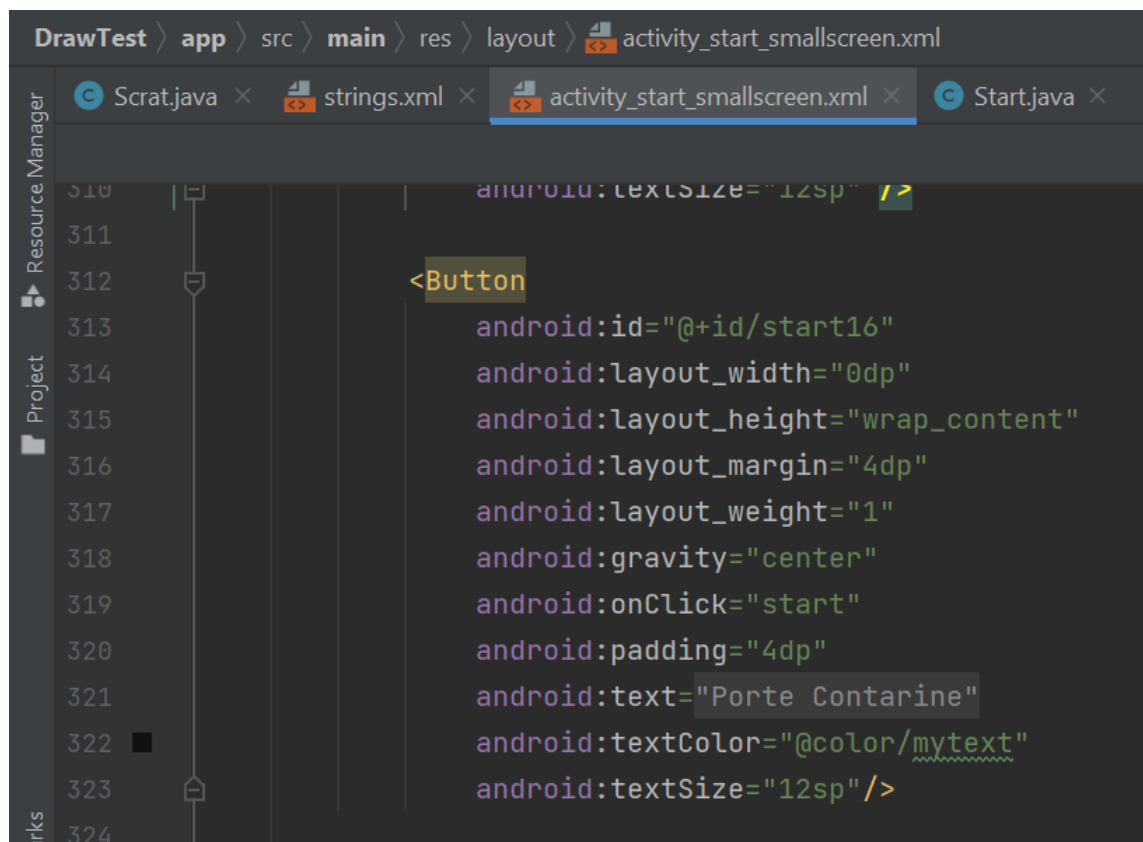

#### *Figura 14: Linee di codice dei pulsanti*

Una volta completate queste procedure si può testare l'immagine.

Avviato il "rebuild" dei vari file e collegato lo smartphone al PC tramite il cavo USB, si può avviare l'applicazione premendo il tasto "Run App". Per fare in modo che il *device* funzioni come tester è necessario impostarlo adeguatamente. Il processo di impostazione del *device* cambia da dispositivo a dispositivo, tramite una combinazione di tasti o premendo ripetutamente su "info dispositivo" all'interno del pannello impostazioni del cellulare si può sbloccare un nuovo riferimento, "opzioni sviluppatore". Aprendo questo panel ci si trova un gran numero di nuove opzioni, tra cui "debug USB" necessaria per testare le applicazioni. Facendo partire il test, l'applicazione si avvierà automaticamente sul dispositivo permettendo di vedere e provare i risultati del proprio lavoro, in modo da capire se le immagini necessitino di altre modifiche e se i codici inseriti sono corretti. Questo procedimento va ripetuto per ogni nuova fotografia.

Un sito web che offre la stessa esperienza dell'applicazione è stato sviluppato dal prof. Orio per darne una dimostrazione pubblica. Un *link*

[\(http://147.162.44.38/laboratorio/sweep/\)](http://147.162.44.38/laboratorio/sweep/) rimanda al sito e consente di vedere sullo *smartphone* le varie foto senza che ci sia necessità di scaricare l'applicazione. Lo sviluppo del sito può offrire nuove opportunità a livello turistico. Si potrebbero, infatti, predisporre QR CODE nei pressi dei luoghi raffigurati in foto, che ricolleghino al link generale o direttamente alla foto ritraente il luogo in cui ci si trova. Così facendo, sarà sufficiente inquadrare il codice QR per vedere sullo *smartphone* com'era prima il luogo in questione. Questa possibilità, più rapida e intuitiva rispetto al download dell'applicazione, potrebbe anche creare l'interesse e incentivare il turista a scaricare la versione completa, con maggiori funzionalità. Attualmente il layout del sito è molto semplice e prevede unicamente la lista delle immagini caricate su uno sfondo bianco. Cliccato sui nomi compresi in lista, si apre una schermata del luogo con l'immagine su sfondo bianco. Tramite il collegamento al sito le funzionalità sullo smartphone sono, attualmente, le stesse dell'applicazione. Al momento, all'interno dell'applicazione, come mostrato nella figura 15, sono rappresentati nove luoghi distribuiti all'interno del centro storico o nelle zone limitrofe. Sono tuttavia presenti dodici foto, questo perché per alcuni luoghi sono state scattate foto da prospettive diverse.

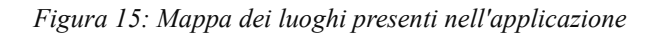

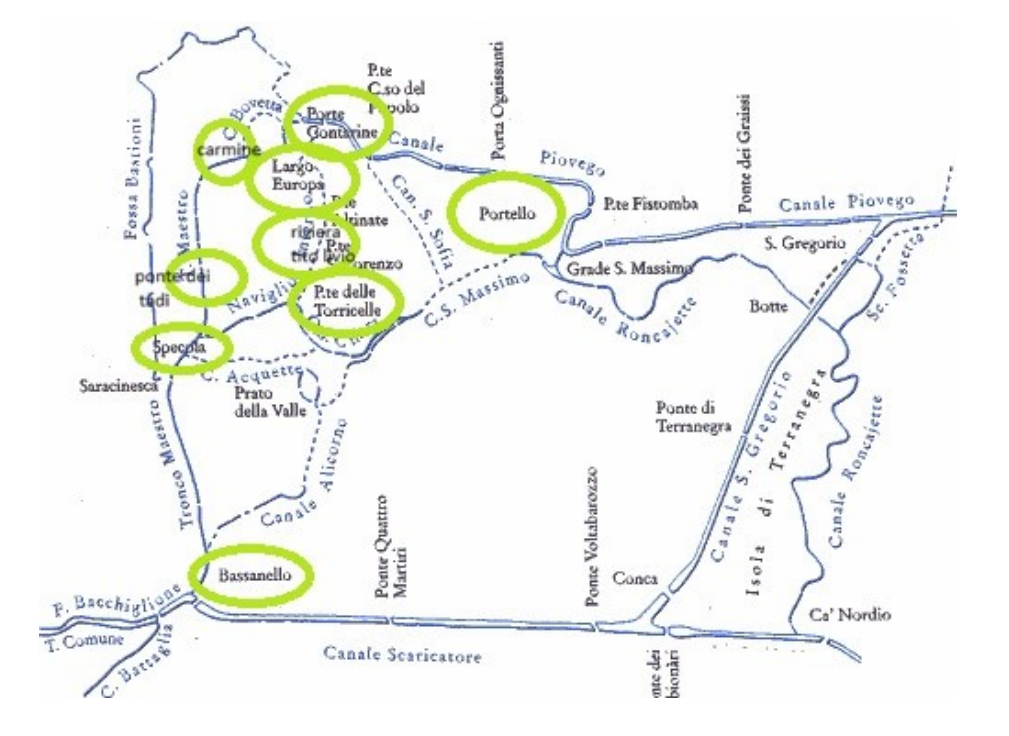

La raccolta e la realizzazione di queste fotografie è iniziata verso dicembre 2023 ed è terminata a inizio maggio 2024, ma il tempo effettivo per ottenere tutti gli scatti è

decisamente inferiore una volta selezionate tutte le foto storiche. Sono stati infatti necessari pochi viaggi nel centro storico e nell'arco della stessa giornata venivano scattate più repliche. Alcuni viaggi aggiuntivi sono stati necessari a causa di alcuni errori di scatto che non permettevano di sovrapporre correttamente le immagini.

#### <span id="page-60-0"></span>**3.3 Sviluppi futuri**

Nella versione presentata, il design dell'applicazione e le sue funzioni sono ancora molto semplici. L'obiettivo attuale è infatti quello di presentare un progetto mostrandone le funzionalità essenziali.

È utile però prendere in esame anche le criticità e i possibili sviluppi.

Appare necessario, innanzitutto, modificare il layout dell'applicazione, rimuovendo o riducendo la scritta "scorri e scopri" che attualmente occupa una notevole porzione di display, o comunque consentire la visualizzazione a tutto schermo dell'immagine. Non è da sottovalutare la possibilità di interagire con l'immagine. Aggiungendo una funzione di zoom sulla foto, si potrebbero analizzare meglio i dettagli e i cambiamenti. Ciò potrebbe essere realizzato con due diverse modalità: uno zoom di massa, che vada quindi a ingrandire l'intera immagine in modo che poi la si possa spostare all'interno del display per osservarne con maggiore precisione i dettagli; oppure una piccola "lente di ingrandimento" posizionata sopra al cursore, ossia il dito, in modo da zoomare solo la porzione di foto che si sta cancellando in quel momento.

Appare utile anche una funzione di "annulla" che consenta di ripristinare l'immagine iniziale senza dover necessariamente tornare alla schermata principale e selezionare nuovamente il luogo di interesse. Tale funzionalità consentirebbe al turista che ha scaricato l'applicazione, di indagare meglio le differenze e condividerle con altri. Anche in questo caso i modi per introdurre questa opzione possono essere due: il primo è il classico pulsante con la funzione "Ctrl+Z" che annulla di fatto l'ultima interazione; l'altro, più articolato, prevede l'introduzione di due nuovi strumenti, ipoteticamente contrassegnati da una gomma e da una matita. La gomma, di fatto, servirebbe per cancellare la foto replicata in modo da far vedere la foto storica sottostante, mentre la matita andrebbe a ridisegnare la foto replicata. La seconda opzione, più completa, offre una maggiore interazione e una maggiore libertà per indagare sui cambiamenti tra le due fotografie.

Ci sono poi alcune aggiunte che si potrebbero fare che non riguardano direttamente la visione dell'immagine, ma servono per incentivarla. Un'idea potrebbe essere l'utilizzo di notifiche collegate al GPS, quando, durante la propria visita, si arriva in prossimità di un luogo la cui immagine è presente nell'applicazione. Tramite una notifica *push*, potrebbe essere possibile comunicare all'utente che si trova nelle immediate vicinanze di una zona di interesse per far sì che non perda l'occasione di vedere com'era la città.

In un'ottica di evoluzione dell'archivio e di una buona diffusione del progetto, in modo che vada a comprendere anche altre città, potrebbe essere introdotto un sistema di "*achievement"* e di "*reward"* basato sui luoghi che si visitano. La lista dei posti visti potrebbe aggiornarsi automaticamente una volta aperta l'applicazione nei pressi del punto di scatto, grazie al rilevamento della posizione tramite GPS, o tramite la scansione di un QR posizionate nelle vicinanze. Le ricompense potrebbero spaziare da dei semplici distintivi, magari riguardanti quella determinata città o quartiere, fino a degli sconti o degli omaggi all'interno del circuito museale cittadino.

Si potrebbe inoltre sfruttare l'applicazione a fini divulgativi, inserendo anche dei minigiochi, che potrebbero essere dei quiz, dei "trova le differenze" o dei puzzle.

Una volta data la risposta esatta o completato il gioco, forniscono, come ricompensa, degli aneddoti riguardanti la città o il luogo in questione. Ovviamente l'aggiunta di questi giochi andrebbe a spostare il focus dal vero obiettivo dell'app, ma potrebbe essere comunque una risorsa capace di invogliare maggiormente quei turisti interessati alla storia o alle usanze del luogo. Con delle aggiunte di questo tipo, l'applicazione, diventerebbe un contenitore per più strumenti utili al turista, lasciando che sia il sito web a rispondere alla curiosità riguardo i cambiamenti della città.

## **Conclusioni**

<span id="page-62-0"></span>L'obiettivo di questo elaborato è quello di sviluppare una applicazione che permettesse, in modo rapido e semplice, di scoprire un nuovo, seppur antico, volto di Padova. I cambiamenti che hanno colpito il tessuto urbano della città sono stati molteplici e molte persone non sono a conoscenza di questo antico rapporto tra la città e le sue acque. L'applicazione però non è dedicata solo a chi non conosce la storia, ma anche a chi vuole riviverla. Scorri e Scopri è dunque uno strumento dedito ad informare i cittadini e i turisti sulla storia di ciò che li circonda, permettendo di osservare passato e presente, andando a scoprire man mano le modifiche avvenute negli anni.

La città di Padova gode di un'ottima notorietà a livello turistico e la recente aggiunta dei cicli di affreschi alla lista del patrimonio Unesco fa presumere che i numeri saliranno ancora. L'interesse per l'aspetto fluviale della città da parte delle associazioni e dell'amministrazione comunale, assieme ad un ottimo risultato a livello turistico, rendono quest'applicazione un'ottima risorsa per i viaggiatori che vogliono scoprire la storia della città che visitano. La fruizione è oltremodo facilitata dalla creazione del sito web che può permettere ai turisti di scoprire come si presentavano i luoghi che visitano senza la necessità di effettuare il download e ricercare il posto esatto tra le varie immagini permettendo di vivere l'esperienza in modo diretto.

L'applicazione diventa quindi un archivio digitale di foto storiche padovane disponibile a tutti per la consultazione, in qualsiasi luogo si trovino. Con gli sviluppi futuri, proposti all'interno dell'elaborato, l'app potrebbe diventare un contenitore di strumenti utili all'offerta turistica che va a premiare gli utilizzatori, incentivandone così l'utilizzo.

L'auspicio è che l'applicazione possa venire definitivamente sviluppata e messa a disposizione di tutti. Nel caso il riscontro con i turisti fosse positivo sarebbe bello pensare di espandere il database, non solo con altre foto dei luoghi storici di Padova, ma anche con altre città del Veneto, in modo da trovare, all'interno di un'unica applicazione, la storia dei luoghi più importanti della regione.

## **Bibliografia**

<span id="page-64-0"></span>Angini Elisa, Tesi "Caccia alla Musa", 2017. Online:<http://hdl.handle.net/10579/10107> Ansa, Cresce il turismo a Padova. Online: [https://www.ansa.it/veneto/notizie/2023/11/10/cresce-il-turismo-a-padova-12-di](https://www.ansa.it/veneto/notizie/2023/11/10/cresce-il-turismo-a-padova-12-di-presenze-nel-2023_816be50b-594a-461e-a400-cc02c326b71a.html)[presenze-nel-2023\\_816be50b-594a-461e-a400-cc02c326b71a.html](https://www.ansa.it/veneto/notizie/2023/11/10/cresce-il-turismo-a-padova-12-di-presenze-nel-2023_816be50b-594a-461e-a400-cc02c326b71a.html)

Battilani, Patrizia, Vacanze di pochi, vacanze di tutti: l'evoluzione del turismo europeo. Il mulino, 2009.

Biworldwide, game mechanics. Online: [https://www.biworldwide.com/](https://www.biworldwide.com/gamification/game-mechanics/)*gamification*/game-mechanics/

Biworldwide, What is *gamification*. Online: [https://www.biworldwide.com/](https://www.biworldwide.com/gamification/what-is-gamification/)*gamification*/what-is-*gamification*/

D'Eramo, Marco. Il selfie del mondo: indagine sull'età del turismo. Feltrinelli editore, 2019.

Del Bò, Corrado. Etica del Turismo. Responsabilità, sostenibilità, equità. Carrocci Editore, 2019.

Diversity Management, *serius game*. Online: [https://www.diversity](https://www.diversity-management.it/2015/12/24/serious-game-definizione-vantaggi/)[management.it/2015/12/24/serious-game-definizione-vantaggi/](https://www.diversity-management.it/2015/12/24/serious-game-definizione-vantaggi/)

Enciclopedia Treccani. Online: [https://www.treccani.it/enciclopedia/padova\\_%28Dizionario-di-Storia%29/](https://www.treccani.it/enciclopedia/padova_%28Dizionario-di-Storia%29/)

Enciclopedia Treccani:<https://www.treccani.it/enciclopedia/turismo>

Growthengineering, *gamification* trends for 2022-2025. Online: [https://www.growthengineering.co.uk/19-](https://www.growthengineering.co.uk/19-gamification-trends-for-2022-2025-top-stats-facts-examples/)*gamification*-trends-for-2022-2025-top-stats[facts-examples/](https://www.growthengineering.co.uk/19-gamification-trends-for-2022-2025-top-stats-facts-examples/)

Guidaviaggi, *gamification* nuovo modello di turismo. Online: [https://www.guidaviaggi.it/2021/08/17/](https://www.guidaviaggi.it/2021/08/17/gamification-modello-turismo-territorio-promozione/)*gamification*-modello-turismo-territorio[promozione/](https://www.guidaviaggi.it/2021/08/17/gamification-modello-turismo-territorio-promozione/)

Il Sole 24 ore, Il boom del turismo, Riccardo Ferrazza e Gianni Trovati. Online: [https://www.ilsole24ore.com/art/il-boom-turismo-fatture-66percento-mette-salvo-pil](https://www.ilsole24ore.com/art/il-boom-turismo-fatture-66percento-mette-salvo-pil-dell-estate-AE4wMUsB)[dell-estate-AE4wMUsB](https://www.ilsole24ore.com/art/il-boom-turismo-fatture-66percento-mette-salvo-pil-dell-estate-AE4wMUsB)

Keenethics, *gamification* of education. Online: [https://keenethics.com/blog/simulation](https://keenethics.com/blog/simulation-gamification-of-education#Disadvantages_of_Gamification_in_Education)*gamification*[-of-education#Disadvantages\\_of\\_](https://keenethics.com/blog/simulation-gamification-of-education#Disadvantages_of_Gamification_in_Education)*Gamification*\_in\_Education

Maestri A., Polsinelli P., Sassoon J., Giochi da prendere sul serio. *Gamification*, storytelling e game design per progetti innovativi: *Gamification*, storytelling e game design per progetti innovativi, Milano, Franco Angeli Edizioni, 2015

Microeconomia del turismo, Giappichelli. Online: <https://www.giappichelli.it/media/catalog/product/excerpt/9788892107007.pdf>

Mordorintelligence, *gamification* market. Online: [https://www.mordorintelligence.com/industry-reports/](https://www.mordorintelligence.com/industry-reports/gamification-market)*gamification*-market

Museo archeologico nazionale di Napoli, Father and Sons the game. Online: <https://mann-napoli.it/father-and-son-the-game/>

Padova Net, dalle origini a Roma. Online: [https://www.padovanet.it/informazione/dalle](https://www.padovanet.it/informazione/dalle-origini-roma#:~:text=Secondo%20la%20tradizione%20l)[origini-](https://www.padovanet.it/informazione/dalle-origini-roma#:~:text=Secondo%20la%20tradizione%20l)

[roma#:~:text=Secondo%20la%20tradizione%20l'origine,dei%20colli%20vulcanici%20](https://www.padovanet.it/informazione/dalle-origini-roma#:~:text=Secondo%20la%20tradizione%20l) [che%20ancora](https://www.padovanet.it/informazione/dalle-origini-roma#:~:text=Secondo%20la%20tradizione%20l)

Padova Net, duomo e battistero. Online: [https://www.padovanet.it/informazione/duomo](https://www.padovanet.it/informazione/duomo-e-battistero)[e-battistero](https://www.padovanet.it/informazione/duomo-e-battistero)

Padova Net, La specola. Online: <https://www.padovanet.it/informazione/la-specola>

Padova Net, Monumento memoria e luce. Online: <https://www.padovanet.it/informazione/monumento-memoria-e-luce>

Padova Net, Orto botanico. Online: <https://www.padovanet.it/informazione/orto-botanico>

Padova Net, Padova e le sue acque. Online: <https://www.padovanet.it/informazione/padova-e-le-sue-acque>

Padova Net, Palazzo della Ragione. Online: <https://www.padovanet.it/informazione/palazzo-della-ragione>

Padova Oggi, Portello Padova. Online: <https://www.padovaoggi.it/blog/vivipadova/portello-padova-scalinate-burchiello.html>

Padovanet, Borgo Portello. Online: [https://www.padovanet.it/informazione/borgo](https://www.padovanet.it/informazione/borgo-portello)[portello](https://www.padovanet.it/informazione/borgo-portello)

Projectfun, definizione *gamification*. Online: [https://www.projectfun.it/basi](https://www.projectfun.it/basi-gamification/definizione-gamification/)*gamification*[/definizione-](https://www.projectfun.it/basi-gamification/definizione-gamification/)*gamification*/

Projectfun, esempi di *gamification* urbana. Online: [https://www.projectfun.it/basi](https://www.projectfun.it/basi-gamification/esempi-gamification/#urbana)*gamification*/esempi-*[gamification](https://www.projectfun.it/basi-gamification/esempi-gamification/#urbana)*/#urbana

Projectfun, *Gamification* a scuola. Online: [https://www.projectfun.it/basi](https://www.projectfun.it/basi-gamification/scuola/)*[gamification](https://www.projectfun.it/basi-gamification/scuola/)*/scuola/

Projectfun, *Gamification* HR. Online: [https://www.projectfun.it/basi](https://www.projectfun.it/basi-gamification/gamification-hr/)*[gamification](https://www.projectfun.it/basi-gamification/gamification-hr/)*/*gamification*-hr/

Projectfun, *gamification* marketing. Online: [https://www.projectfun.it/marketing/](https://www.projectfun.it/marketing/gamification-marketing/)*gamification*-marketing/

Projectfun, *Serius game*. Online: <https://www.projectfun.it/serious-game/guida/>

Projectfun, speed camera lottery: Online:<https://it.wikipedia.org/wiki/Foursquare>

Projectfun, tipologie di giocatori. Online: [https://www.projectfun.it/basi](https://www.projectfun.it/basi-gamification/tipologie-giocatori/)*gamification*[/tipologie-giocatori/](https://www.projectfun.it/basi-gamification/tipologie-giocatori/)

Projectfun, Zappos. Online: [https://www.projectfun.it/case-studies/premi-aziendali](https://www.projectfun.it/case-studies/premi-aziendali-gamification-zappos/)*[gamification](https://www.projectfun.it/case-studies/premi-aziendali-gamification-zappos/)*-zappos/

Projectfun, zombie run. Online: <https://www.projectfun.it/case-studies/zombie-run/>

Romano Impero, Patavium-Padova. Online: <https://www.romanoimpero.com/2023/10/patavium-padova-veneto.html>

Spinify, *Gamification* History. Online: [https://spinify.com/blog/](https://spinify.com/blog/gamification-history/)*gamification*-history/

T. Grossi, Padova una storia per immagini, città e provincia dall'Ottocento ai giorni nostri, Volume 5 1946-1970, Finegil Editoriale, 2007

The Origins and Future of *gamification*, Gerald Christians, University of South Carolina. Online:

https://scholarcommons.sc.edu/cgi/viewcontent.cgi?article=1255&context=senior [theses](https://scholarcommons.sc.edu/cgi/viewcontent.cgi?article=1255&context=senior_theses)

Turismo Informativo, tipi di turismo. Online: [https://turismoformativo.it/tipi-di-turismo](https://turismoformativo.it/tipi-di-turismo-lelenco-dei-68-tipi-di-turismo/)[lelenco-dei-68-tipi-di-turismo/](https://turismoformativo.it/tipi-di-turismo-lelenco-dei-68-tipi-di-turismo/)

Turismo Padova, Padova Urbs Picta. Online: [https://www.turismopadova.it/padova-urbs](https://www.turismopadova.it/padova-urbs-picta/)[picta/](https://www.turismopadova.it/padova-urbs-picta/)

UN Tourism, Data Dashboard. Online: [https://www.unwto.org/tourism-data/unwto](https://www.unwto.org/tourism-data/unwto-tourism-dashboard)[tourism-dashboard](https://www.unwto.org/tourism-data/unwto-tourism-dashboard)

Unesco, Patrimoni Unesco Urbs Picta. Online: [https://www.unesco.it/it/patrimoni](https://www.unesco.it/it/patrimoni-unesco/siti-patrimonio-mondiale/padova-urbs-picta-giotto-la-cappella-degli-scrovegni-e-i-cicli-pittorici-del-trecento/)[unesco/siti-patrimonio-mondiale/padova-urbs-picta-giotto-la-cappella-degli-scrovegni](https://www.unesco.it/it/patrimoni-unesco/siti-patrimonio-mondiale/padova-urbs-picta-giotto-la-cappella-degli-scrovegni-e-i-cicli-pittorici-del-trecento/)[e-i-cicli-pittorici-del-trecento/](https://www.unesco.it/it/patrimoni-unesco/siti-patrimonio-mondiale/padova-urbs-picta-giotto-la-cappella-degli-scrovegni-e-i-cicli-pittorici-del-trecento/)

Unipd, Palazzo Bo. Online: [https://www.unipd.it/palazzo-bo-giro-storico-informazioni](https://www.unipd.it/palazzo-bo-giro-storico-informazioni-tariffe)[tariffe](https://www.unipd.it/palazzo-bo-giro-storico-informazioni-tariffe)

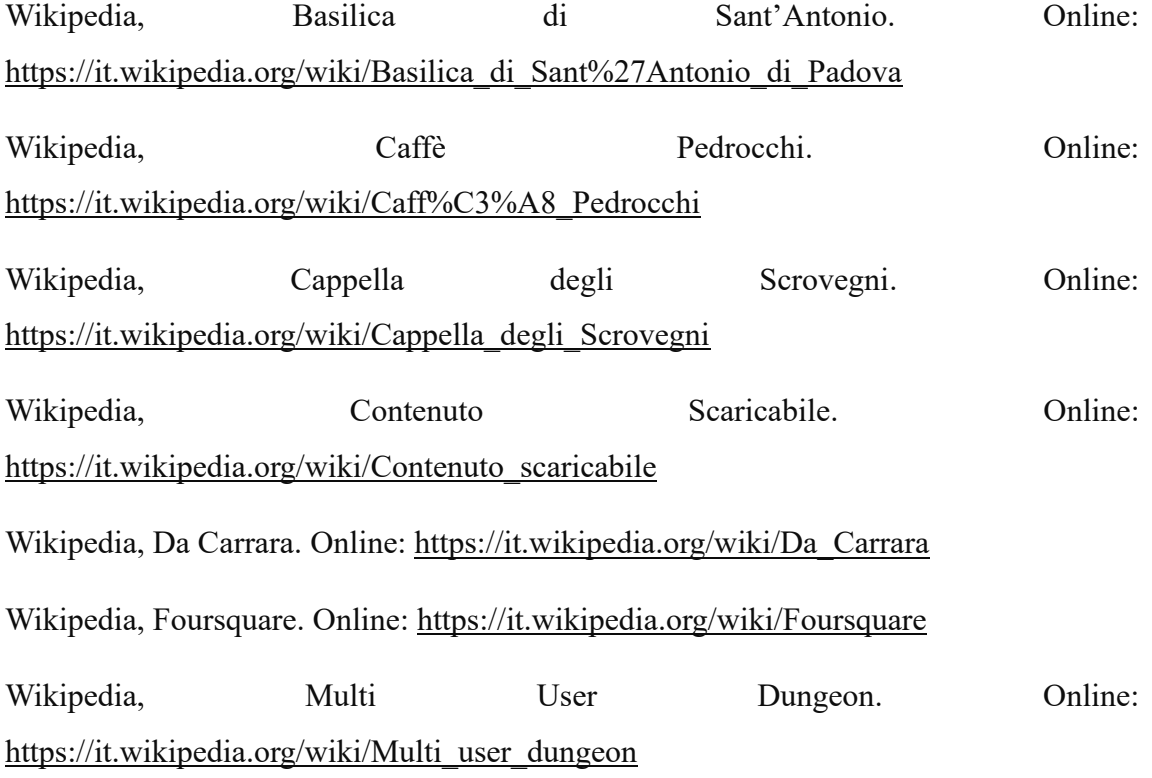

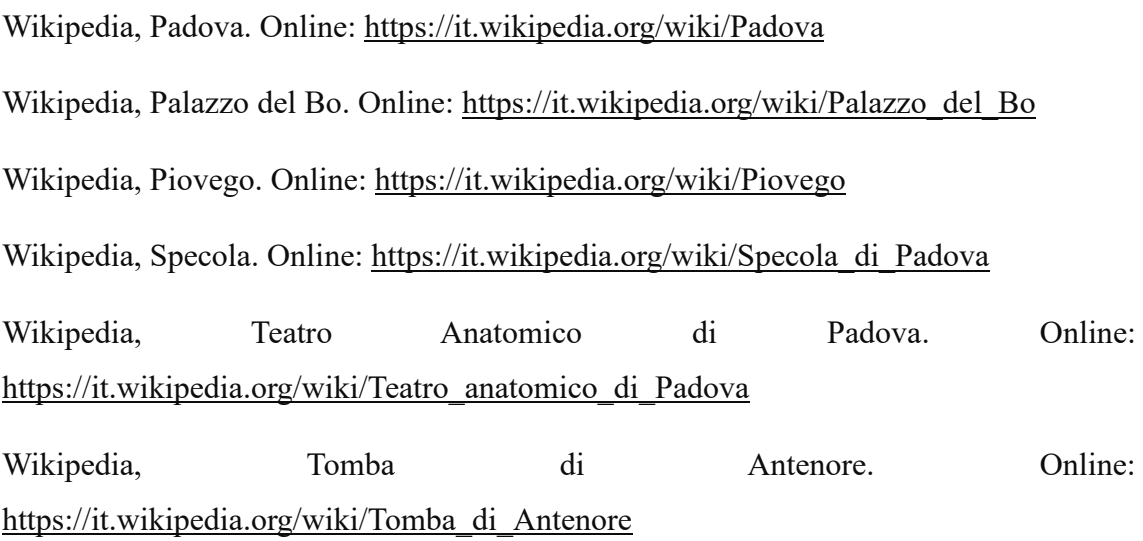

Xu, Feifei, Jessika Weber, and Dimitrios Buhalis. "*Gamification* in tourism." Information and communication technologies in tourism 2014. Springer, Cham, 2013.